# فعالية توظيف استخدام الانترنت في تنمية الجوانب المعرفية لدي طالبات كلية التربية بجامعة المك سعود

دكتورة سارة إبراهيم العريني الأستاذ المشارك بتقنيات التعليم كلية التربية / جامعة الملك سعود

ملخص:

هدف هذا البحث إلى التعرف على الدور الذي تقوم يه شبكة الإنترنت في تنمية الجوانب المعرفية ودعم الأداء البحثي لدى طالبات كلية التربية بجامعة الملك سعود، حيث أن التعرف على الوضع الراهن قد يسهم في معالجة المعوقات والصعوبات التي يواجمها الطلاب بما يساهم في رفع جودة التعليم.

ولتحقيق هذا الهدف فقد تم استخدم المنهج الوصفي في وصف وتحليل بيـانات الدراسة على ضوء المعلومـات المتـوافرة في اسـتبانة غطـت ثمانيـة محـاور رئيســية. ويتكون مجتمع الدراسة من طالبات كلية التربية بجامعة الملك سـعود والبـالغ عـددهم (5281) طالبة موزعات على ثمانية أقسام اختير منها ست أقسام وهي: حاسـب تربوي، دراسات إسلامية،علم نفس، تربيـة خاصـة، ر¦ض أطفـال، تربيـة فنيـة، وذلك للفصل الثاني للعام الجامعي 2009 / 2010. وقد تم اختيار عينة عشوائية ممث. لكل قسم بنسـبة ( 3 % ) حيث تم توزيع الإستبانة على (160) طالبة، وقد تم اسـتلام (150) استبانة بعد تعبئتها بشكل كامل من أفراد العينة.

وكان من أهم نتائج البحث معرفة عدد السـاعات الـتي يقضـيها أعضـاء العينـة في اسـتخدام الإنترنت للبحث وهي من 3-1 ساعات يوميا تقضيها الغالبيـة في تصـفح المواقع التعليمية وكذلك الكتب والمجلات والصحف الالكترونية والرسائل العلمية. وقد أكد غالبية العينة أن أهم أسـباب اسـتخدام نترنت هو سرعة الحصول على المعلومات سواءكانت معرفية أو عامة. واتضح كذلك من النتائج أن هناك حاجة إلى تدريب الطالبات على كيفية اسـتخدام شـبكة الإنترنت لأغراض البحث العلمي. أما

بالنسبة للصعوبات التي تواجه الطالبات للحصول على معلومات بحثيـة فقـد حـدد الغالبية عنصر إلزامية التسجيل في المنتد¦ت للحصـول عـلى المعلومـات يحـد مـن تد¦ت تد¦ت عـلى سـتفادة منها.

كما قد جاء محرك البحث قوقل في أولوية المحركان التي تسـتخدÅا عينة البحث يليه ¦هو ثم بوابة العرب، وبناءَ على ما توصلت إليه الدراسة الحالية من نتائج فانه يمكن تقديم بعض المقترحات والتوصيات<br>' ومنها، أن تسهم جميع أقسام الكليات بالجامعة على وضع خطة بحثية لتأمين عناوين وأدلة لمواقع الإنترنت لمهمة التي تعزز البحث العلمي في العملية ا<sup>ل</sup>تعليمية وتيسّر الوصول للبحوث والدراسات في لسد حاجات الطلبة المعلوماتية والبحثية .

### المقدمـة:

من بديهيات التقدم المعرفي تناقل المعلومات من موطن لموطن، ومن عالم لعالم، ولنا أن نتخيل حجم الجهد اي كان يبذل قديما في سبيل نقل المعلومات أو الحصول عليها؛ إذا كان تنقل الباحث لمواطن المعلومات، أو الانتظار حتى ينقلها شخص آخر من موطنها هو السبيل الموجود أو المتاح لذلك، وفي كليها جمدكبير، وإذا استقرأنا تاريخ علمائنا سنسطر مجلدات كبار في حجم الرحلات التي يقضيها الباحثين والعلماء في سبيل الحصول على المعلّومات، أو مقابلة الشـيوخ أو العلماء، فماذا يكون موقفنا؟ إذا التغير طرأ على وسائل تصال وسـبل نقل المعلومات؟ هل سـيظل انتظار لتلقيها من مصدرها، أم سـيظل تمسكنا في ا⁄انتقال إلى مصدرها؟ وماذا بوسعنا أن نفعل إذا حققت لنا وسائل ا√تصال هذا المواجمة بشكل مباشر من خلال تقنيات حديثة؟

بالطبع لابد من تنمية ممارتنا إزاء استخدام هذه الوسائل وهذه التقنيات. وخصوصا لان نشاهد ت انجازات رائعة في مجال التواصل والتبادل الإعلامي والمعلومات ومن أبرزها ظهور شـبكة تراسل المعطيات الدولية(شبكة الإنترنت)الذي يعد شبكة من شبكات الكمبيوتر والانترنت،وهو نظام تخاطب بين الحواسيب التي تسمح بنقل الملفات والبيات في صور وصوت فيديو بين حاسوب وأخر عبر الحواسيب العاملة على الشبكة،ويمكننا القول بأنها شبكة اتصالات تربط العالم كله وتفيد في عملية التعلم عن بعد وتقدم الإجابات على ا√سـتفسارات المرجعية ويمكننا البحث بواسطتها في الدوريات الإلكترونية .والحصول على ملخصات البحوث والتقارير والقوائم البيوغرافية للقواعد المتاحة عليها ا يمكننا اعتبار شـبكة الإنترنت مكتبة عظيمة الحجم بلا جدران فهـي متشعبة ختصاصات ومسـتمرة في التوسع مع ازد¦د عدد الشـبكات المرتبطة بها وتضخم عدد المؤسسات المستفيدة منها ونظرا لذلك "تعد تقنية الشبكة العالمية للمعلومات "الإنترنت" والخدمات التي تقدÅا في

الجوانب المعرفية مطلبًا أساسًا من مطالب العصر الحالي، بدأ يسخرها الإنسان المتعلم كقوة فاعلة في الحصول على المعلومات الإلكترونية المتنوعة، من خلال وسائل اكتصال المختلفة، وقد أسهمت في رفع المسـتوى المعرفي والعلمي لدى المتعلمين، وأصبح التعامل مع شبكة الإنترنت حقيقة يومية، يتعامل معها معظم الأفراد للحصول على المعلومات العلمية المتجددة، فقد اقتحمت العديد من المجالات التعليمية بأساليب مختلفة بفضل المعلومات التي توفرها للباحثين والطلاب والمعلمين وغيرهم. (عبد المجيد، 1428).

فاسـتخدام شـبكة الإنترنت في التعليم أدى إلي تطور مذهل وسريع، كما أن لها أثرًا إيجابيًا على **:** طريقة أداء المعلم والمتعلم لأنها تُعد أداة للبحث وكتشـاف عن المعلومات الإلكترونية المتنوعة، حيث حولت التعليم من الطرائق التقليدية القديمة التي تسـتغرق وقتًا وجمدًا مكثفًا وطويلاً في الحصول على المعلومات إلى التعليم العالمي الجماعي المفتوح أو ااتي في اسـتقبال ونشر المعلومات بين المتعلمين والحصول عليها في ثوانٍ أو دقائق. أي أنها وفرت وقتًا كبيرًا وحممًا في الحصول على المعلومات، كما أسهمت في إثارة المشاركة والحماسة لدى المتعلمين بما تتضمنه من رسوم وصور وأشكال وأفلام متحركة وبرامج تعليمية متنوعة وغير ذلك. فشبكة الإنترنت كأحد مستجدات تكنولوجيا التعليم يسرت للمتعلمين الاطلاع على الكتب، والمجلات، والدوريات، والبحوث العلمية، والمقالات، والمعلومات الإلكترونية المتنوعة، من خـلال محركات البحث المتوافرة فيها.كما سهلت عملية نقل المعلومـات بالبريد الإلكتروني واسـتقبالها من خلال برنامج نقل أو نســخ الملفات FTP ، حيث توصل درلي وكمان (Dyrli & Kinnman, 1996) في دراستهم إلى أن شبكة الإنترنت تساعد على تنمية محارة التفكير العلمي وتطوير التفكير الإبداعي، وتحقيق بعض أهداف ت التعلم؛ كما أنها تساعد على إيجاد استراتيجيات لحل بعضٌ المشكلات التعليمية.

مما تقدم يتبين أن شبكة الإنترنت قد أصبحت كتابًا مفتوحًا للعالم أجمع، ومصدرًا محمًا في العملية التعليمية يقضي الطلاب فيها عدة ساعات يوميًا أو أسبوعيًا لمتابعة المعلومات الإلكترونية المتنوعة فيها لخدمة ֧֦֧֦֧֦֧֦֧֦֝֝֝֝**֟** العملية التعليمية والبحثية. وأصبحت أداة مألوفة لدى الطلاب في البحث عن المعلومات الإلكترونية وتبادل الرسائل البريدية وإجراء الحوارات والمناقشات، لذلك جاءت هذه الدراسة لتقصى فعالية توظيف خدمات ا⁄انترنت في تنمية الجوانب المعرفية والأداء البحث لدى طلاب كلية التربية في جامعة الملك ت .سعود

## مشكلة الدراسة:

انطلاقًا من أهمية الشـبكة العالمية للمعلومات "الإنترنت" وتوظيفها في عملية البحث العلمي، خاصة وأننا نعيش عصر ثورة المعلومات والانفجار ألمعلوماتي الهائل، فإن معرفـة الدور الذي تقوم به شبكة الإنترنت في تنمية الجوانب المعرفية ودعم الأداء البحثي لدى طلاب كلية التربية جامعة الملك سعود يُعد ت مطلبًا رئيسًا للطلاب الباحثين وأن التعرف على الوضع الراهن قد يسهم في معالجة المعوقات والصعوبات التي يواجحها الطلاب،ويمكن تحديد مشكلة الدراسة بالتساؤل التالي :

ما فعالية توظيف اسـتخدام الإنترنت في تنمية الجوانب المعرفية ودعم الأداء البحثي لدى طلاب كلية التربية في جامعة المÃ سعود بمدينة الر¦ض؟

## تساؤلات اراسة:

حاولت الدراسة الإجابة على الأسـئلة التالية:

)1 ما عدد الساعات التي تقضيها طالبات كلية التربية في البحث عن المعلومات من خلال نترنت؟ 2) ما مدى اسـتفادة طالبات كلية التربية من خدمات شـبكة الانترنت في تنمية الجوانب المعرفية ودعم الأداء البحثي؟ ت 3) ما الحدمات التي تقبل عليها طالبات كلية التربية بصفة مسـتمرة بشـبكة الانترنت من اجل تعزيز البحث العلمي ؟ )4 ما الأسـباب التي تدفع طالبات كلية التربية إلى اسـتخدام نترنت في اكتساب المعرفة؟ 5) ما الطرق التي تساعد طالبات كلية التربية في الاسـتفادة من شبكة الانترنت لأغراض البحث العلمي ؟ 6) ما الصعوبات والعوائق التي تواجحه طالبات كلية التربية خلال اسـتخدام الانترنت في البحث العلمي؟ 7) ما هي أكثر محركات البحث اسـتخداما لدى طالبات كلية التربية ؟ 8)ما هي المواقع العلمية،الثقافية، أو الترفيهية المتميزة لدى الطالبات؟

## أهمية الدراسة:

تتمثل أهمية الدراسة إلى كونها من الدراسات القليلة التي تناولت دور الشبكة العالمية للمعلومات (الإنترنت) في تعزيز عملية البحث العلمي لدى طلاب كلية التربية بجامعة الملك سعود للعام الدراسي 1429هـ، إضافة إلى أهمية الشبكة العالمية للمعلومات (الإنترنت) في جوانب التعليم وتنمية الجوانب المعرفية ودعم الأداء البحثي لدى الطلاب في كلية التربية وأنها تعد أحد مسـتجدات تكنولوجيا التعليم في الحصول على المعلومات الإلكترونية المفيدة التي تخدم العملية التعليمية بما نتضمنه من مواد نصية وغير نصية كالرسوم والصور الثابتة والمتحركة والأصوات وغبرها.

#### أهداف الدراسة :

يرتكز الهدف الأساسي للدراسة الحالية في محاولة لإعطاء صورة واضحة حول مدى فعالية استخدام ا⁄دتترنت في الجوانب المعرفية وكيفية دعمه ومساعدته لأداء البحث لدى طالبات كلية التربية بجامعة الملك سعود، وسيتم تحقيق ذلك من خلال الإجابة على تساؤلات الدراسة.

## الإطار النظري والدراسات السابقة

يشهد العالم اليوم مجموعة من التغيرات قتصادية والعلمية والتكنولوجية المتسارعة ولا شك أن لها أثارها على تنمية الجوانب المعرفية والنظم التربوية في بلدان العالم عامة وفي العالم النامي على وجه الخصوص ت إذا تسارع هذه البلدان للسعي في اللحاق بالركب العالمي في مجال التقدم العلمي والتكنولوجيا ومواجحة ظاهرة العولمة واخول إلى عالم الإنترنت وما ترتب عليه من تضاعف المعارف والمعلومات وتوفير الخدمات والبرامج للمسـتخدمين والطلاب والباحثين .

فيجب علينا أن نحاول اسـتغلال جاذبية الانترنت لطلابنا بأفضل طريقة ممكنة وذلك بأن نوظف ا⁄دنترنت في الدراسة والبحوث وتنمية الجوانب المعرفية بحيث يتطلب الحصول على المعلومات والمعارف ت الدخول على الانترنت وجمع المعلومات منه وبالتالي نضمن أن يقضي الطالب فترات أطول في البحث واراسة على صفحات نترنت، وينمي جوانبه المعرفية ومن هنا تكون البداية في توجيه الطلاب نحو

 $1 \mid 61 \mid -$ المجلة العلمية لكلية التربية – المجلد الأول – العدد  $(10)$  – مارس 2011 - صفحة  $1 \mid 61$ 

سـتخدام الأفضل لاسـتخدام هذه التكنولوجيا .

# ما هي شـبكة الإنترنت؟

الإنترنت هي شبكة عالمية تربط عدة آلاف من الشبكات وملايين أجمزة الكمبيوتر المختلفة الأنواع والأحجام في العالم. وتكمن فائدة الإنترنت التي تُسمَّى أيضا الشبكة في كونها وسـيلة يسـتخدمها الأفراد والمؤسسات للتواصل وتبادل المعلومات. وقد جاءت كلمة "إنترنت" Internet من اختصار الكلمة الإنجليزية (Network International) ومعناها شبكة المعلومات العالمية التي يتم فيها ربط مجموعة شبكات مع بعضها البعض في العديد من الدول عن طريق الهاتف والأقمار الصناعية ، ويكون لها القدرة على تبادل المعلومات بينها من خلال أجمزة كمبيوتر مركزية تسمى باسم أجمزة الخادم (Server) ، التي تستطيع تخزين المعلومات الأساسـية فيها والتحكم بالشبكة بصورة عامه ، كما تسمى أجمزة الكمبيوتر التي يسـتخدمها الفرد باسم أجحزة المسـتفيدين.

## مميزات شـبكة الإنترنت:

توفر الإنترنت للباحث مميزات كثيرة، نذكر أهم ثمان نقاط هي كتالي:

- 1. ا**لخروج من محيط البلد الضيق إلى مساحة العالم الرحبة:** تتيح الإنترنت للباحث القـدرة عـلى الحصـول على المعلومات من مختلف أنحاء العالم، وتسمح له بالاطلاع على جل ماكتب في بحثه ومسألته العلمية.
- 2. **تعدد المصادر والتحديث المستمر:** الإنترنت 'بوابة المعلّومات 'تسمح للباحث أن يجد ما يحتاجـه مـن مصـادر مختلفـة، ولا يعتمـد عـلى الكتـب الـتي صـدرت في بـلدٍ معينـةٍ مـثلاً، أو الموجـودة في مكتبـة جامعية ما، وإنما أمامه بوابة، ما إن يفتحها حتى تقدم له ما يحتاجه يأتيه من كل حدبٍ وصوب.
- 3. **سهولة الوصول للمعلومة، وتوفير وقت الباحث**: إن وجود محركات البحث المتعددة والمتطـورة بمـا فيها من قدرة عالية وسهلة على البحث والتصفح، تمكن مـن البحث دون الحاجـة إلى مسـاعدة مـن أحد، إضافة إلى تعدد هذه المحـركات، وهـذا مـا يتـيح البحـث في أكـثر مـن محـرك في آن واحـد، أو نتقال من محرك إلى آخر عند عملية البحث، مما يؤدي إلى اسـتحضار المعلومات المطلوبة من أكثر من مكان، كما أن تواجد محركات البحث يسمح للباحث أن يصل للمعلومة من خلال عـدة مـداخل، عبر الكلمة أو الموضوع أو الكاتب أو جحة النشر أو الجامعـة أو الـبلد أو غـير ذلك، وعمليـة البحـث المباشر، ابتداءَ من إعداد البحث، ووضع إستراتيجية له إلى تنفيذه، والحصول على النتيجـة تســتغرق في المتوسط ما يتراوح بين ثلاثين وأربعين دقيقة فقط، وهو وقت قليل مقارنة 6لوسائل الأخرى .
- 4. حداثة المعلومات: لعَّل أهم ما يميز الإنترنت هو ما تتميز به من قدرة 'مثاليـة' عـلى تحـديث معلوماتهـا، فأي تطوير أو تحديث في كتاب سـنوي مثلاً يحتاج عامًاكاملاً انتظـارًا لصـدور العـدد الســنوي منـه ليتم هذا التعديل، والحال أصعب عندما يكون الأمر مرتبطًا بطبعات الكتب غير محـددة الموعـد، أمـا الإنترنت فالأمر لا يسـتغرق سوى بضع دقائق يتم خلالها تعديل المعلومة أو تحديثها أو إضافة معلومة

 $\sim 2011$  صفحة | 62 | المجلة العلمية لكلية التربية – المجلد الأول – العدد  $(10)$  – مارس

جديدة .

- 5. انفتاح الإنترنت ماديًا ومعنويًا: إن بإمكان أيـة شـبكة فرعيـة أو محليـة أن تـرتبط بالإنترنـت وتصـبح جزءًا منها بصرف النظر عـن موقعها الجغـرافي أو توجمها الديني أو الاجتماعي أو الســياسي؛ ولهـذا حققت الإنترنت ما لم تحققه أية وسـيلة أخرى في تاريخ البشرية، فبيـنما احتاجـت خدمـة المـذياع نحـو أربعين عامًا حتى يصبح لديها خمسون مليـون مشـترك؛ واحتاجـت خـدمات التلفـزة 'التليفزيـون' إلى ثلاثة عشر عامًا لتحقيق ذلك الرقم، نجد أن الإنترنت قد حققت في نحـو أربعـة أعـوام أكـثر مـن ذلك الرقم، وهو في تزايد مطرد ومستمر، فقد تجاوز عدد المستخدمين للإنترنت اليوم الثلاثمائة مليون مستخدم. 6. **عدم التقيد بساعات محددة أو أماكن بعينها:** المادة معروضة مدة أربع وعشرين ساعة، ويمكن الحصول
- عليها في أي مكان وزمان .
- 7. ا**لمساعدة على التعلم 'التعاوني الجماعي**:' ويمكن أن نسـميها' مجتمع البـاحثين' إن جـاز التعبـير؛ حيـث تقدم الإنترنت إمكانية الوصـول إلى البـاحثين أو المتـابعين في مختلـف أنحـاء العـالم، بـل تمـنح الإنترنـت الفرصة للتواصل مع العلماء والمفكرين والباحثين المتخصصين والحصول على آرائهـم وتوجيهـاتهم، وهـذا أمرٌ ـ ولا شك ـ محمٌ وأساسي في احتياجات الباحث العلمية، كما تسمح بتداول الحوار العلمي بـين المختصين، وهو ما يثري البحث العلمي وينميه ويطوره. ي
- 8. ح**رية المعلومات ومنع الاحتكار**: تساعد الإنترنت على حرية المعلومـات متجـاوزة مشـكلات الرقابـة وتتيح كذلك التساوي بين العديد من الدول، وتتيح كـذلك التسـاوي بـين النـاس في تهيئـة الوصـول للمعلومات، فلا تحتكر هذه المعلومات لصالح جمة ما أو مكان واحد أو بلد بعينـه، وهـذا كلـه يسـهم بدوره في حرية التفكير وفي تحقيق الحرية الفكرية، ويمنح الباحث فرصـة الاطـلاع عـلى كافـة الآراء والأقوال فيما يبحث فيه دون أن يقيد بقيد سـياسي أو فكري أو معلوماتي، (فخار 2007).

#### اسـتخدامات الإنترنت

وتتنوّع خدمات شبكة الإنترنت بعد أن ربطت بين جميع القطاعات بدون التقيد بنوعية الكمبيوترات، وأصبحت تضمّ الشركات والهيئات الحكومية والمراكز البحثية والمنظمات العالمية. ويقف وراء سرعة انتشار أ ّ الإنترنت تقدم الخدمات المتنوعة والعديدة، ومن أهم الخدمات التي تقدÅا شـبكة الإنترنت :

- 1. تبــادل الآراء والأفــكار والمعلومــات: تعــد عمليــة تبــادل الآراء والمعلومــات بــين الأفــراد مــن أوائــل اسـتخدامات الشـبكة .
- 2. نقل الملفات (FTP)File Transfer Protocol : تعتبر عملية نقل الملفات وتبادلها بين المشتركين من المجالات الشـائعة الاســتخدام وتـتم بعـدة طـرق، تعتـبر طريقـة بروتوكول نقـل الملفـات مـن أكـثر الطرق استخداما في هذا المجال.
- 3. ال**بريد اكالكتروني E-mail :** البريد اكالكتروني احد الخدمات المهمة التي تقدمحا الإنترنـت فهـو تبـادل الرسائل والوثائق باسـتخدام الحاسوب بحيث يعتبر بـديل حي لتفاعـل الرسـائل البريـدي أو الرسـائل

اللاســلكية كالتلغــراف أو الفــاكس يعتقــد كثــير مــن البــاحثين أمثــال كاتــب (1417 ،) إن البريــد الالكتروني من أكثر خـدمات الانترنت اسـتخداما وذلك راجع إلى سـهولة اسـتخدامه، ويعـزو نمـو نترنت بهذه السرعة إلى البريد لكتروني ويقول Eager) -1994" لو لم يوجد البريـد لكـتروني لمل وجد ا⁄انترنت". وفي المجال التعليمي ينبغي تشـجيع الطالبـات عـلى اســتخدام البريـد ا⁄الكتروني بفعالية في عملية التدريس حيث يتيح فرصا عديدة للتعلم من أهمها : • تصال السريع بين المعلم والطالب، لإرسال الرسائل لجميع الطلاب ، • إرسال الأوراق المطلوبة في المواد، الرد على سـتفسارات، وكوسـيط للتغذية الراجعة • تقديم المعلومات ومصادر التعلم للطالبات بسهوð ويسر • يسهل للطالبات والمعلمات تصال 6ôتصين في إنحاء العالم للاسـتفادة من خبراتهم . • وسـيطا للاتصال بين أعضاء هيئة التدريس والمدرسة أو الشـئون الإدارية ● يسـتخدم كوسـيلة لإرسال التعميم وما يسـتجد من انظمه لأعضاء هيئة التدريس وغيرهم . 4. القوائم البريديـة Mailing List : تعـرف أيضـا باسم القائمـة (List)، هي قائمـه مـن عنـاوين البريـد الالكتروني تسمح بالمناقشـة بـين مجموعـة مـن الأفـراد تجمعهم اهتمامـات متقاربـة مـن خـلال الرسـائل البريدية ويمكن للمشترك الواحد إن يرسل رسالة لجميع أفراد المجموعة ويتم من خلالها تبادل المعلومـات و الأفكار و تعتبر من الخدمات المهمة التي تقدÅا نترنـت لكـن كثـير مـن النـاس أخفقـوا في معرفـة

- توظيف هذه الخدمة في جميع مجالات (Mailing-1998) 5. المؤتمر الإلكتروني Electronic conference : هو الصورة الإلكترونيـة لعقـد مـؤتمر أو مـا يسـمى "حوارًا تفاعليًا" باسـتخدام الهاتف، فيمكن لأي مسـتخدم التحـدّث مـع الآخـرين باسـتخدام الشاشـة ولوحة المفاتيح، فنجد شاشة الكمبيوتر تنقسم إلى قسمين: (علوي وسفلي)، وكل متحدث يكتب مـا يريد في القسـم الخـاص بـه. ويمكـن أن يمتـدّ الحـديث ليشـمل عـددًا كبيرًا مـن الأشـخاص في وقـت واحد، وفي هذه الحالة تنقسم الشاشة إلى عدد من الأقسام، حسب عدد المستخدمين.
- 6. الدليل الإلكتروني Electronic Guide: تشـبه هـذه الخدمـة دليـل الهـاتف، ومـن خلالها يمكـن الحصول على عنوان البريد الإلكتروني أو رقم الهاتف لأي مشترك .
- 7. مجموعات المناقشة Groups Discussion : مـن شــبكة الإنترنـت.. يـتم عمـل مجموعـات للمناقشـة والحوار، ويستطيع المستخدم من خلال الشبكة اختيار إحدى هذه الجموعات حسـب الموضـوعات التي تتم مناقشتها، كما أن العديد من هذه المجموعات تصدر نشرات دوريـة عـن هـذه المناقشـات يـتمّ استقبالها على شاشة الكمبيوتر، وبالضغط على أزرار معيّن تخرج إليك المطبوعة.
- 8. نظام مجموعات الأخبار (News groups, Usenet, Net news): هي ساحة يلتقي فيهـا مجموعـة كبيرة جـدا مـن ذوي الاهتمامـات المتقاربـة لتبـادل الأفـكار و المعلومـات، تختلـف هـذه المجموعـة عـن

 $\sim 2011$  صفحة | 64 | المجلة العلمية لكلية التربية – المجلد الأول – العدد  $(10)$  – مارس

القـوائم البريديـة في إنهـا يمكـن الـتحكم في الرسـائل الـتي تصـلك، وانـك لا تســتطيع تحديـد مـن يقـرا رسالتك بخلاف القوائم البريدية و إنها تسـتخدم برنامج خاصـا لقـراءة الرسـائل يعـرف باسم News reader بخلاف القوائم البريدية التي تعتمد عـلى بـرنامج البريـد اكـالكـتروني في القـراءة والإرسـال إمـا خدمة شـبكة الحاسب الآلي (CompuServe ( فتطلـق عليهـا اسم منتـد¦ت (Forums ( وتسـميها شـبكة مايكروسـوفت نظـم لوحـات الإعـلان (Board System Bulletin) هونيكـوت (124،م (. 1996 ذكر أيجر (25p1994, Eager) إنهاكل ألامـاكن الـتي يجتمع فيهـا النـاس لتبـادل الآراء والأفـكار أو تعليــــق الإعــــلانات أو البحـــث عـــلى المســـاعدة، يمكـــن تحديــــد أهم تطبيقاتهـــا فـــيا يـــلي ( الموسى، 1423ه، 173 ):

- تسجيل المعلمين والطـلاب في مجموعـات الأخبـار العالميـة المتخصصـة للاســتفادة مـن المتخصصـين كل حسب تخصصه .
	- وضع منتد¦ت عامة لطالبات التعليم لتبادل وÙات النظر ومناقشة سـبل التعاون فV بينهم .
- مجموعات الأخبار تسـتخدم غرف الحوار (Rooms Chat (فانه يمكن إجراء اتصال بين طلاب فصـل مع مجموعة متخصصة على المسـتوى العالمي للاسـتفادة منهم في نفس الوقت .
	- إمكانية إجراء الحوار باستخدام نظام المجموعات بين طلاب كليات مختلفة حول موضوع معين.
- إمكانية التحاور بـين جميـع طـلاب مـدارس وجامعـات وكليـات المملكـة المسـجلين بمـاده معينـة لتبـادل الخبرات (الموسى، 1430) (عبد المجيد، 1428).
- 9. بـرامج المحادثـة Internet Relay Chat: المحادثـة عـلى الانترنـت (IRC) هـو نظـام يمكـن مـن التحدث والتخاطب وتفاعل الرسائل مع المستخدمين الآخرين في وقت حقيقي (Real Time) عـن طريق اسـتخدام برنامج معين مثل برنامج CUSeeMe أو غيره من البرامج المماثـلة، ويعتـبر كثـير مـن البـاحثين كاتب (1417) ويليـامز (Williams1995) ليـو و ليـو (1997 Lue and Lue) وغيرهم إن هذه الحدمة تأتي في المرحلة الثانية مـن حيـث كـثرة الاســتخدام بعـد البريـد الالكـتروني، ومن أهم تطبيقات برامج المحادثة في التعليم:
- وسـيلة لعقد الاجتاعات باستخدام الصوت والصورة بين أفراد المادة الواحـدة محما تباعدت المسـافات بينهم في العالم .
	- بث المحاضرات من مقر ما إلى أي مكان في العالم ونقل وقائعها على الهواء مباشرة بدون تكلفة تذكر .
- اســتخدام هـذه الخدمـة في التعلـيم عـن بعـد ممـا يسـاهم في حـل أزمـة اسـتيعاب الأعـداد المتزايـدة مـن المتعلمين .

 $+65$  المجلة العلمية لكلية التربية $-$  المجلد الأول $-$  العدد  $-10$   $-$ مارس 2011  $-$  صفحة  $+65$ 

- اسـتخدام هذه الخدمة لاسـتضافة عالم أو أسـتاذ من مكان في العالم لإلقاء المحاضرة على الطالبات بـنفس الوقت وبتكلفة زهيدة .
- حل مشكلة نقص الأساتذة و ذلك بتسجيل الطالبات في مقر ما و اسـتقبال المقرر نفسه من مقر أخر
- إمكانية عقد الاجتماعات بين المديرين و المشرفين لتبادل وجمات النظر و ذلك دون الاضـطرار لسـفر إلى مكان الاجتماع.
	- عقد اورات العلمية عبر نترنت
- عـرض بعـض التجـارب العلميـة مثـل العمليـات الطبيـة، هـذا الأمـر يصـل إلى اكـبر عـدد ممكـن مـن المستفيدين من هذه التجربة (الموسى، 1423هـ، 175) ،(عبد المجيد، 1428).
- 10.الصفحات النسـيجية World –Wide-Web: هي مركـز معلومـات عـالمي لوثائـق متصـلة يبعضها البعض بواسطة روابـط الـنص الفـائق (Links Hypertext (كل وثيقـة تسـمى صـفحة ( Home Page ، ( كما يتطلب من المسـتخدم نا يحـدد العنـوان المطلـوب حـتى يســتطيع تـوفير الوقـت والمـال والجهد في الحصول على المعلومة المطلوبة (الشرهان، 1421هـ، 146)، ومـن أهم تطبيقـات الصـفحة النسـيجية في التعليم :
	- وضع مناهج التعليم على الويب
	- وضع دروس خصوصية لطالبات على الويب
		- وضع الدروس النموذجية
		- وضع دروس للتعليم ااتي
		- وضع دروس حركية في الموقع
	- تصميم موقع خاص 6لإشراف، الإدارة، المعلمة
- 11. قـراءة الأخبـار و الصـحف: تهـتم دور النشرـ والصـحف بإيجـاد مواقـع الكترونيـة لهـا، سـهل عـلى المشتركين بشـبكة نترنـت قـراءة الصـحف اليوميـة الـتي تصـدر مـن مختلـف أنحـاء العـالم (. الهـرش وعراوي 2003 )
- 12. البحـث عـن المعلومـات الحديثـة: مـن أهم مجـالات نترنـت وخاصـة مـن قبـل التربـويين والبـاحثين وطـلاب الدراسـات العليـا هي خاصية البحـث عـن المراجـع العلميـة مـن كتـب ومراجـع ودراسـات وملخصات وذلك مـن خـلال محركات البحث منهـا ياهـو Yahooو غوغل Googleو جـوفر . Gopher
- 13. تصال عن بعـد Telnet: يمكن مسـتخدم الحاسـوب مـن الدخـول إلى أي جمـاز حاسـوب أخـر موجود في موقع ما على نترنت حيث يتمكن المسـتخدم اســتعمال لوحـة المفـاتيح لتمريـر الأوامـر إلى Ùاز الحاسوب المتصل يـه، هـذه الخدمـة سـهلت عـلى المســتخدم الوصـول إلى أي Ùـاز حاسـوب

 $\frac{1}{2011}$ صفحة | 66 | المجلة العلمية لكلية التربية – المجلد الأول – العدد  $(10)$  – مارس

مربوط بشـبكة ا⁄انترنت في أي مكان في العالم من منزله أو مكتبة دون الحاجة إلى التنقل و السـفر . (الهرش وعراوي 2003 .)

- 14. تصال المباشر عبر الانترنت باستخدام خط التلفـون: يـتم تـوفير خدمـة الاتصـال بواسـطة مـودم اي يوصل بخط التلفون أو عن طريق اسـتعمال البطاقات .
- 15. ب**رامج التعليم والتسـلية Education and Entertainments:** حيـث يمكـن إعطـاء المحـاضرات وكـذلك اســتخدامحا في الترفيـه والتسـلية، فيســتطيع المســتخدم أن يلعـب "الشـطرنج" مـثلاً مـع مســتخدم آخـر في دولة أخـرى، كـما أنهـا أتاحـت الفرصـة للشركات والمؤسسـات التجاريـة المختلفـة لتبادل البيانات المتعلقة بجميع المعاملات التجارية. وتمثل أيضًا هذه البرامج فرصة للباحـث العلمـي أن يتابع رسالته، فيتناقش مع أسـتاذه أو المشرف في بلد آخر أو دول أخرى، ويتبادل معه المشورة.كما يمكن من عمل فريق بحثي مـن دول مختلفـة للمناقشـة في موضـوعات مـا، مـن خـلال الشــبكة ، كـما أمكن من خلالها تنظيم المؤتمرات وغير ذلك من الإنجازات.
- 16.ا**لحقيقة الافتراضية Virtual Reality:** هي طريقة لعرض المناظر المجسَّمة المركبة والـتي يـتم توليـدها عن طريق الكمبيوتر، والسماح للمسـتخدم ليس فقط بمشـاهدتها ولكـن 6لتفاعـل معهـا بحيـث يشـعر المستخدم أنه داخل الحدث نفسه، وأحد هذه التطبيقات "التصوير المعـاري" حيـث يعطيـك هـذا النظام الإحسـاس بأنك تتجـول داخـل المـنزل الذي لم يـتم بنـاؤه بعـد، وتحـس باتسـاعه وتجربـة نظـم الإضاءة وشكل الأثاث، فيمكن المهندس المعاري وأخصائي الديكور من اخذ ملاحظاتك دقيقـة قبـل البدء في التنفيذ. (الضرمان 2009)، (الهرش وعراوي 2003).

معو قات اسـتخدام الإنترنت :

من أبرز المعوقات في اسـتخدام الإنترنت، هي المعوقات المتعلقة بالجوانب التنظيمية والإداريـة والماليـة، وكذلك المرتبطة بتوظيف الإنترنت في التعليم من قبـل عضـو هيئـة التـدريس أو الطالـب، وتضـمنت: عـدم تجهيز مكتبة الكلية بخدمة الإنترنت، وقلة الحاسبات المتوافرة في الكليـة المرتبطـة بالإنترنـت، ونقـص التمويـل اللازم لتوظيف الإنترنت في التعليم، و نقص المعلومـات عـن خـدمات الإنترنـت، وعـد وجـود تـدريب عـلى اسـتخدام الإنترنت في التعليم .

ولقد حدد الدجاني ووهبه (2001م ،11)الصعوبات الـتي تعيـق اســتخدام الإنترنـت في التعلـيم مـن خلال دراسة لها بعنوان (العملية التعليمية في عصر الإنترنت) وهذه الصعوبات كالتالي:

1- التكلفة العالية للحاسبات الآلية وللاتصال: من الواضح إن عدم توفير الإنترنت وصعوبة الوصول إليهـا بسبب التكلفة الباهظة للاتصال بالانترنت وتكلفة أجمزة الحاسب الآلي مـن المشـاكل الرئيســية الـتي نواجمها معظم المؤسسات التعليمية والمدارس محليا وعالميا على حد سواء ويجب أن تكون هنـاك آليـة موازنة بين نوعية التعليم وتكلفة التعليم .

 $1 \overline{)167}$  المجلة العلمية لكلية التربية – المجلد الأول – العدد  $(10)$  – مارس 2011 - صفحة  $1 \overline{)167}$ 

- 2- ع**دم توفير الوقت للمعلمين للمشـاركة في دورات التأهيـل:** إن قـلة التأهيـل هي مـن المشـاكل الـتي يواجمها المعلمون لكن ما يزيد الأمر تعقيدا هو تحديد محتوى التأهيل الفعال والمواضيع الـتي يجـب أن يتعلمها المعلم في برامج تأهيل التعليم بالانترنت.
- 3- **صعوبة الوصول إلى المعلومات:** إن هذه المشكلة التي عبر عنها المعلمون تواجـه مســتخدمي الإنترنـت الخبراء. يقول برانت (1997 ,Brandt (أن قناعات أولئك الأشخاص المؤهلين لاســتخدام الإنترنـت كثيرا ما تهتز بسبب عدم التنظـيم في اسـترداد المعلومـات، وعـدم وضـوح "اتجـاه البحـث"، فهـل هم يبحثون داخل نفس الصفحة أم أنهم انتقلوا إلى صـفحة أخـرى عـبر قنـوات الوصـل " hypertext links".كثيرا من المؤهلين يحتارون في "كيف يبحثون، وماذا يجدون"، ناهيك عن المشاكل التقنيـة التي تصادفهم. ويضيف برانـت أن كميـة المعلومـات الكثيفـة عـلى شــبكة الإنترنـت تفـوق بكثـير كميـة المعلومات المطلوبة، مما يزيد من العبء الذهني"cognitive overload " للمبتدئين.
- 4- قلة الدعم الفني: من الضروري أخذ المشاكل الفنية "بطئ الحصول عـلى المعلومـات، التجمـد المفـاجئ للحاسوب بسبب العبء...الخ" بعين الاعتبار والتخطيط لمواجحتها والتغلب عليها حيث يمكن لهـا أن تفشل مجر¦ت الحصة وتحبط المعلم والطلبـة داخـل الصـف. لقـد عـبر المعلمـون والمعلـمات مـن عينـة الدراسة عن الإحباط الذي يسيطر على الطلبة عند حدوث مثل هذا النوع من المشاكل.
- 5- **الضعف في اللغة الإنجليزية:** على الرغم من وجود العديد من المواقع التربوية باللغة العربية إلا أنها تعتبر محدودة جدا مقارنة بالمواقع التربوية المتخصصة الموجودة باللغـة الإنجليزيـة.كما أن المواقـع العربيـة تقـود عادة إلى مواقع هامة ذات علاقة ولكنها تكون غالبا باللغـة الإنجليزيـة ممـا يعيـق الاســتفادة مـن هـذه المعلومات بسبب عدم التمكن من اللغة الإنجليزية. فقد توفرت منـذ الســنوات القلـيلة الماضـية خدمـة البريد الإلكترونيMail-E 6للغة العربية، وتم وضع المواقع والصفحات العربية على الشـبكة العنكبوتيـة www 6ل لغة العربية حروفا ولـيس صـورا، مـع إمكانيـة نقـل الملفـات العربيـة عـبر الشــبكة دون أن يحصل عليها تغيير كل ذلك بوادر تعبر عن الاهتمام العربي المتزايد بشبكة الإنترنت.
- 6- ا**لمنهاج:** عبر بعض المعلمـين عـن اعتقـادهم بـأن الكتـاب التعليمي هـو محـور العمليـة التعليميـة، ويـرى البعض الآخر أن اسـتخدام الإنترنت قـد يكـون عـلى حسـاب تغطيـة المقـرر. تعتـبر هـذه المعتقـدات معوقات لاستخدام الإنترنت في التعليم وهي تضاف إلى معوقات المعتقدات والاتجاهات لدى المعلمين.
- -7 توجه سلبي ومعارض والحواجز النفسـية: يعتقد بعض المعلمين أنه طالما كان الكتاب المقرر هو محـور العملية التعليمية فإن استخدام الإنترنت سيعيق تغطية المادة المطلوبـة ويزيـد مـن الأعبـاء الملقـاة عـلى عاتق المعلم. ويفضل المعلمون الأسلوب القديم ولا يحبذون وضع جمدهم في تجريب الجديد.
- -8 رقابة الطلاب والخوف من وصولهم إلى مواقع غير تربوية: قامت (1998 ,Grimm (بدراسة بحثت فيها اهتام الأهل بتعليم أبنائهم من خلال الإنترنت وتوقعاتهم من هذه الطريقة في التعلـيم، وجـدت أن لبعض الأهالي توجمات بين تتراوح بين الإيجابية والسلبية. فقد أبدى بعض الأهالي قلقهم مـن مسـألة

 $\sim 2011$  صفحة | 68 | المجلة العلمية لكلية التربية – المجلد الأول – العدد  $(10)$  – مارس

سوء اسـتخدام الإنترنت ومدى مقدرتهم ومقـدرة المعـلم عـلى حمايـة أبنـائهم مـن المـواد غـير المناســبة. 6لإضافة إلى أن بعض الأهالي اعتـبروا أن طريقـة الـتعلم 6لإنترنـت هي مضـيعة للوقـت ممـا أثـر عـلى توجحات أبنائهم في التعلم من خلال هذه الطريقة. وخرجت الدراسة بضرورة وصل الأهـالي بالمدرسـة وإضلاعهم على إيجابيات التعلم بالإنترنت. " ولقد كشفت در اسة أجراها اكتور فهد العبود عضو مجلس الشـورى وعضـو هيئـة التـدريس في جامعة المÃ سعود، عن معوقات اسـتخدام الإنترنت في مركز الإنترنت بجامعة المÃ سعود، وشملت الدراسة خمسهائة طالب من جامعة الملك سـعود عـلى مـدى شـهر كامـل في مركـز الإنترنـت بالمكتبـة

المركزية في الجامعة، وقد جاءت معوقات اسـتخدام الإنترنت على النحو الآتي :

 1 - عدم إلمام الطلاب 6للغة نجليزية . -2 بطء التصفح . -3 زدحام الكبير على مركز الإنترنت . -4 ق. الوقت اôصص لكل طالب لاسـتخدام الإنترنت . -5 عدم وجود موظفين مختصين لمساعدة الطلاب في المركز . -6 ق. الطرفيات المتاحة مقارنة بأعداد الطلاب . -7 عدم السماح 6سـتخدام أقراص مرنة (Disk (لتحميل الملفات والمعلومات عليها . -8 ق. محركات البحث العربية والمحتوى العربي على الإنترنت . -9 عدم وجود طابعة لطباعة البحوث ( . العبود، 2002)

### الإنترنت في التعليم:

يشير بعض الباحثين إلى أن الإنترنت تلعب دوراً كبيرٍا في تغير الطريقة التعليمية المتعارف عليها حاليا ً وبخاصة في مراحل التعليم الجامعي والعالي، فعن طريق الفيديو التفاعلي لن يحتاج الأسـتاذ الجامعي مسـتقبلاً أن يقف أمام الطلاب لإلقاء محاضراته ولا يحتاج الطالب أن يذهب إلى الجامعة بل سـتحل طريقة التعليم عن بعد بواسطة المدرس الإلكتروني و6لتالي توفر على الطالب عناء الحضور إلى الجامعة، وهناك عدة أسـباب رئيسـية تجعلنا نسـتخدم الإنترنت في التعليم :

- 1. الإنترنت مثال واقعي للقدرة على الحصول على المعلومات من مختلف أنحاء العالم . 2. تُساعد الإنترنت على التعلم التعاوني الجماعي، نظـراً لكثرة المعلومـات المتـوفرة عـبر الإنترنـت، لذا يقـوم كل طالب بالبحث في قائمة معينة ثم يجتمع الطلاب لمناقشة ما تم التوصل إليه.
	- 3. تساعد الإنترنت على ا⁄اتصال بالعالم بأسرع وقت وبأقل تكلفة.
- 4. تساعد الإنترنت على تـوفير طـرق متعـددة في التـدريس حيـث تمثـل مكتبـة كبـيرة تتـوفر فيهـا جميـع الكتب.كما أنه يوجد فيها البرامج التعليمية باختلاف المستويات. (عبد السميع ،1999).
- 5. وهنا تجدر الإشارة إلى أن التأثير المسـتقبلي للإنترنـت و الإنترانـت عـلى التعلـيم سـوف يتضـمن بعـداً

 $\mid 69 \mid$ المجلة العلمية لكلية التربية – المجلد الأول – العدد  $(10)$  – مارس 2011 - صفحة  $\mid 69 \mid$ 

إيجابياً ينعكس مباشرةً على مجالات التعليم وخاصة التعليم عـن بعـد بمـا يتـيح مـن فـرص التعلـيم لمـن ً تواجمه صعوبات الانخراط في التعليم النظـامي، وأيضـا كسـوف يـوفر تنوعاً أوسـع في مجـالات العـلم المختلفة.

# الإنترنت وتنمية الجوانب المعرفية :

إن تعدد الأوعية المعرفية المتاحة للمتعلم جعلت من "الكتاب" الذي كان يعتبر أحيانا مصدر المعرفة الوحيد في السابق، يفقد تÃ المكانة لتحتل الوسائل الحديثة كالحاسوب مكانة متصدرة. تعتبر شـبكة (نترنت) مصدرا أساسـيا للمعلومات والمصادر المعرفية إلى جانب اسـتخداÅا في كثير من الجوانب مثل اسـتخدامحا في تشكيل اتجاهات وقيم الأفراد مما يعطي الدول التي تمتلكها إمكانية فرض ثقافتها على أفراد اèتمعات الأخرى. إضافة إلى أن الوفرة المعرفية والمعلوماتية التي تتيحها هذه الشـبكة مكنت أي إنسان من صياغة عالمه الذاتي الذي يحصل فيه على ما يريد من أنباء أو معلومات، وهذا يعني أن الشبكة تستجيب لميول مسـتخدميها واحتياجاتهم، الأمر الذي يوفر لهم الكم المعلوماتي والمعرفي في العديد من جوانب الحياة في وقت وجيز بالنسبة إلى كمية تلك المعلومات ونوعيتها.

# تأثير التطور التكنولوجي على موضوع البحث العلمي:

"أدى انفجار المعرفة إلى تزامن ظهور تطور متنام في تكنولوجيا المعلومات والحواسيب وتصالات في مجال البحث عن المعلومات بسبب العديد من العوامل منها :

- أ. الحاجة إلى تكنولوجيا وسائط التخزين والمعالجات والذاكرة: إن ظهور الكم الهائل من الوثائق احتاج إلى إيجاد وسائط تخزين ذات سعة كبيرة، وتطوير تقنيات ضغط وتخزين الصوت والصورة تخزينا اقتصاديا. وكذلك دعت عمليات البحث والفرز إلى تحسين الأداء من خلال حاسوب ذي قدرة عالية في المعالجة والذاكرة الحية القادر على القيام بالحسابات بزمن أقصر.
- ب تكنولوجيا التفاعل بين الإنسان والآلة: أدى تطور وسائل الاتصال ودخول الحاسب في شتى ميادين الحياة على نحو قوي وفعال، إلى التوجه نحو اسـتخدام الواÙات التخاطبية الأليفة سـتخدام (Interfaces Friendly (من أجل تسهيل تعامل المسـتخدمين مع البرمجيات والنظم الحاسوبية عموماً ونظم البحث عن المعلومات خصوصاً مما أدى إلى إمكانية البحث عن المعلومات بفاعلية أكبر .
- ج. ت**كنولوجيا الوسائط المتعددة (**Multimedia) **والوسائط الفائقةHypermedia:** نظراً لتزايد أهمية ً البحث عن المعلومات المخزنة آلياً، وتعدد وسائطها من نصوص وصور ومقاطع فيديو ومقاطع صوتية، ونظراً كذلك إلى التطور في تقنيات التفاعل بين الإنسان والآلة، أدى إلى إمكانات الحصول على وثائق متعددة الوسائط التي تحتوي أنماطاً مختلفة من المعلومات ومصادرها وإتاحة المجال للباحث

 $\overline{2011}$  صفحة | 70 | المجلة العلمية لكلية التربية – المجلد الأول – العدد  $(10)$  – مارس

بالانتقال المباشر إلى المعلومات وتصفحها وصولاً إلى حاجته من المعلومات باسـتخدام الوسائط الفائقة التي سمحت بطرق عرض جديدة ومميزة . د. ت**كنولوجيا الاتصالات والانترنيت:** لقد أدى التطور في تكنولوجيا الاتصالات إلى انتشار المعلومات انتشاراً كبيراً، وبالتالي إلى الحاجة إلى أنظمة متطورة نقوم بالبحث الآلي عن المعلومات. ومما عزز ذلك ظهور الشبكة العنكبوتية العالمية World wide Web (:WWW) والتي شكلت ذروة نفجار ألمعلوماتي في هذا العصر ( العبود، 2009 ).

## أنواع البحث:

هناك نوعان من البحث التي تقوم بها محركات البحث هما : 1. البحث البسيط وهو عمليات البحث الـتي تعتمد عـلى مطابقـة الـنماذج Matching Pattern)) من أجل إيجاد الوثائق المطابقة للطلب أو الاستعلام. 2. البحث المتقدم: وفيه تتوافر إمكانية صياغة طلبات يتم فيها تحديـد علاقـات بـين الكلـمات المفتاحيـة المستخدمة. وهذه العلاقات هي علاقات منطقية (بولية)، أو علاقات بسـيطة تعتمـد عـلى مواضع ورود الكلمات في النصوص . وهـذه العلاقـات يمكـن ربطهـا مـن خـلال العوامـل البوليـة وهي و : " - And "، والعامـل "أو - Or"

والعامل " ليس - Not" . وكـذلك في البحـث المتقـدم يمكـن أن نطبـق البحـث المقـارب وهـو الـربط بـين مصطلحين بعوامل الربط المذكورة مع تحديد موضع وجودها" (العبود، 2009 ).

## شبكة الانترنيت وإفادتها للباحثين:

# 1- الدور التعليمي:

أوضحت منى الشـيخ أن شـبكة المعلومـات ( ننتريـت) تقـدم العديـد مـن خـدمات المعلومـات للطلبـة وأنها تعـزز المسـاهمة في العمليـة التعليميـة والتربويـة في المدرسـة، فـالكثير مـن الطـلاب يفضـلون اســتخدام (الانترنيـت)، وذلك لحداثـة المعلومـات الـتي توفرهـا للمســتفيدين. ويعـد تـدريب المسـتفيدين عـلى محـارات استخدام الانترنيت وســيلة مـن وسـائل الـتعلم والتعليم تكسـبهم معرفـة وتطـويراً للعمليـات التعليميـة، لأن الباحث يعتمد على ذاتـه في الحصـول عـلى المعلومـات، ومـع كـثرة البحـث وسـترجاع يصـبح الأمـر أكـثر سهولة مما يحقق تطويراً للإنتاجية الفردية.

وتتـيح الانترنيـت لطلبـة العـلم الإحاطـة بتكنولوجيـا الاتصـالات المتقدمـة، وذلك مـن خـلال الـبرامج التعليمية المتوافرة على الشـبكة مثـل and T Learning Network A، والاتصـال بكبريات المكتبـات حول العالم والاطلاع على آلاف الموضوعات، وكذلك الترجمات اللغوية" (العبود، 2009).

 $171$  المجلة العلمية لكلية التربية – المجلد الأول – العدد  $(10)$  – مارس 2011 - صفحة | 71

مجالات اسـتخدام الإنترنت في البحث العلمي:

**≀** تخدم الإنترنت البحث العلمي من وجوه عديدة نذكر منها أربع نقاط :

- 1. المساعدة على توفير أكثر من طريقة في البحث العلمـي، ذلك أن الإنترنـت مـا هي إلا مكتبـة كبـيرة متشـعبة المجالات تتوفر فيها الكتب والدراسات والأبحاث والمقالات في المجالات المختلفة.
	- 2. الاطلاع على آخر الأبحاث العلمية، والإصدارات من المجلات والنشرات العامة والمتخصصة.
- 3. الاســتفادة مـن الـبرامج والدورات والدراسـات التعليميـة الموجـودة عـلى الإنترنـت، وهـو مـا يعـرف بــ E' ,'Learning وهذه البرامج بتنوعهـا تفيـد البـاحثين في مجـالاتهم أو في المجـالات المرتبطـة بهـا ككيفيـة كتابـة الأبحاث مثلاً، كما أنها متاحة للباحثين حتى وإن لم تتواجد مثل هذه البرامج في بلده أو مدينته.
- 4. التنوع في وسائل العرض، فهناك الوسائط المتعـددة، وهنـاك الو6ئـق والبيـات، وهنـاك الأفـلام الو6ئقيـة، إضافة إلى الأشكال التقليدية للمقال، وهذاكله يهيئ فرصة الاطلاع والاسـتفادة بصورة واسعة وغير مملة.

## خدمات الإنترنت البحثية:

تقدم شبكة الإنترنت خدمات محمة في مجال المعلوماتية عامـة،والـتي هي ضـالة الباحـث النشـط المتطلـع للجديد دائماً، ليرصن بحثه ويعزز قيمته، سواء أكانت المعلومات تفيده في أدبيات بحثه كما في حـالة دراسـات سابقة أو معلومات حولها أو حتى في حصوð على بعض المعلومات اللازمة لوضعها في متن البحـث نفسـه، كما هو الحال في الحصول عـلى أدوات البحـوث مثـل الاســتبيانات والمقـاييس والتقـارير ،وكـذلك في طـرق المعالجة الإحصائية أو حتى في استشارة المتخصصين في مجال البحث نفسه عن طريق تصال بهم إما عـن طريـق البريـد الإلكـتروني أو حـتى عـن طريـق المحـادثات الهاتفيـة المكتوبـة أو المنطوقـة.(الخليفـي2000). ولتوضيح ما ذكر سابقاً نقوم بإدراج بعض الأمثلة ال<sup></sup>تعليمية عن تجارب قامت في جامعات مختلفة.

1) **الإطلاع على قواعد المعلومات وفهارس المكتبات**: لعل أول ما يحتاجه الباحـث في بـدء عمـله هـو معرفة المراجع المتوفرة عن موضوع بحثه، ويســتطيع الحصـول عـلى ذلك بعـدة طـرق منهـا:تنقيبـه عـن فهارس المكتبات بما فيها من كتب مرجعية ودور¦ت وموسوعات تضمها قوائم قواعد المعلومات، هـذا وتحتوي شـبكة الإنترنت على آلاف من قواعد البيات البيولوجية في مختلف حقـول المعرفـة،وقـد تم وضع هذه القواعد بواسطة مؤسسات تعليمية من مختلف دول العالم فعلى سبيل المثال قامت جامعـة 6ث BATH البريطانيـة بوضـع قاعـدة معلومـات أسمتهـا Bids وهي اختصـار لكلـمات Bath Information and Date Services وتضم هـذه القاعـدة البيانيـة أسـهاء البحـوث المنشـورة في الفـروع العلميـة والإنسـانية والاجتاعيـة والفنيـة منـذ عـام 1981م وحـتى الآن. وفي عـام 1991م شملت هذه القاعدة ملخصـات Abstract للبحـوث المنشـورة وفي تطـوير آخـر لهـذه القاعـدة وفي العام 1996م أصبح من الممكن قراءة البحوث كاملة فيها. (الخليفي 2000). 2) **الكتب والمراجع:** أما بالنسبة للكتب التي يتم نشرها على الشبكة فهي في تزايد كبير عاماً بعد عام ً

وتقدر هذه الزيادة بنسبة 290% سنوياً، ويتوقع المختصون أنه سيتم في المسـتقبل نسـخ نصـوص ملايين الكتب والمراجع والدوريات،كذلك سـيكون بإمكان الباحث طرح الأسـئلة عـن النقـاط الـتي لم يفهمها أو غير الواضحة في هذه المطبوعات والحصول عـلى إجابـة مكتوبـة عـلى شاشـة جمـازه، أو حتى يسمع هذه الإجابة مقروءة أو تصله بالبريد الإلكتروني في الحال.

3) **البحوث الأكاديميـة:** وهكـذا وعـلى المســتوى العـالمي لقيـت البحـوث الأكاديميـة مسـاعدة هـائلة مـن الإنترنت التي توفر التعاون فV بين المؤسسات والأفراد الموجودين في أمـاكن متباعـدة كـما لـو كانـوا في نفـس المـكان.إن كل هـذه بـتكارات الإلكترونيـة مـن بريـد إلكـتروني وشاشـات تســتقبل الصـوت والصورة عن بعد، وما يطلق عليها مؤتمرات الفيديو والمكالمات التليفونية المرئية قد سـاعدت كثـيراً في تقديم خدمات مثيرة للباحثين الطموحين. (عبد السميع 1999)، (عيادات، 2004).

كيفية البحث عبر نترنت :

يسـتطيع أي شخص ،أو مؤسسة سواء خاصة أو حكومية ، أن ينشر معلوماتـه عـلى نترنـت بحيـث تكون متاحة لآخرين بشكل فوري بغض النظر عـن صحتهـا.كـما ان محتـوى مواقـع الإنترنـت يتغـير حسـب رغبة صاحب الموقع، حيث أن بعض المواقـع تعكـس معلومـات خـبراء متخصصـين والـبعض الآخـر تعكـس اجتهــادات فرديــه.كــما ان بعــض المواقــع يــتم تحــديثها يوميــا والــبعض الآخــر تبقــى بــدون تعــديل لفــترات متباينة.وهناك مواقع لا يمكن الوصول إليها إلا عن طريق كلمات مرور . ان إيجاد معلومة تفي بغـرض محـدد في الانترنت قد يكون مضيعه للوقت ومحبطا لمن لا يمتلك الخبرة، حيث يوجـد عـلى الإنترنـت كم هائـل مـن المعلومات لمواضيع يصعب حصرها.فالانترنت ليست مكتبة يمكن للباحث أن ينقب بين محتو¦تهـا في فهـرس شامل منظم.فلا أحد يعرف كم عدد الوثائق في الانترنت فضلا عن نوعها وحجمها.كما أنه لا يوجد موصفات قياسـية تحكم عملية البحث عبر الإنترنت .

محركات البحث في نترنت :

هناك العديد من محركات البحث في نترنت ولا يوجد إحصائيات أو دراسـات محـددة عـن أفضـل محرك بحث ، ولكن المحركات في الجدول (1) تعتبر من أفضل المحركات المتوافرة (الهرش، 2003).

الجدول (1)

| العنوان           | الموقع |
|-------------------|--------|
| www.google.com    |        |
| www.yahoo.com     |        |
| www.alltheweb.com |        |

 $173$  | المجلة العلمية لكلية التربية – المجلد الأول – العدد  $(10)$  – مارس 2011 - صفحة | 73

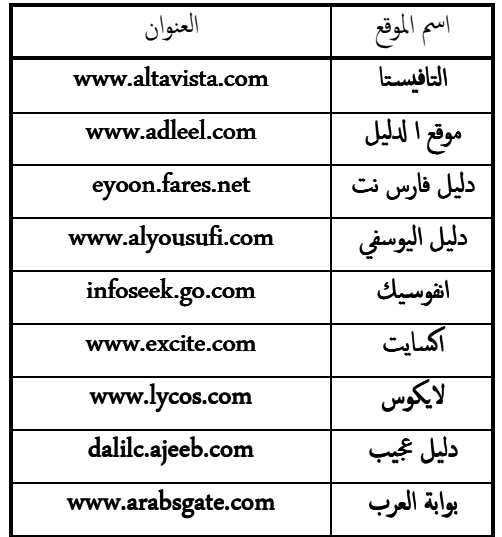

#### اراسات السابقة:

هناك تحول في اتجاهات بعض الباحثين في الموضوعات البحثية وذلك من توظيف الكمبيوتر في العملية التعليميـة إلى توظيـف الإنترنـت في العمليـة التعليميـة والبحـث العلميي، وذلك نظـرا لمـا تـوفره ا⁄اتترنـت مـن مميزات للمسـتخدمين ومن اهم الدراسات السـابقة التي لها صله بالدراسة الحالية:

تناول إيلي (1999 ,Ealy (في دراسـته حول اســتخدام الإنترنـت في البحـث العلمـي والعوامـل المـؤثرة مـن وجمة نظر طلاب الدكتوراه، وتوصلت الدراسة إلى أنه بالرغم من أهمية تقنيـات المعلومـات في تحسـين مخرجات التعليم، إلا أنه من الواجب ممارسة اسـتخدام الشـبكة مـع الطـلاب في المجـال العلمـي، وذلك مـن خلال توافر مدربين يمتلكون المهارة الفاعلة في التعامل معها لكسر حاجز الخوف والقلق في اســتخدامحا مـن قبل المعلمين والطلاب. وتوصلت الدراسة أيضًا إلى شعور طلاب الدكتـوراه بأهميـة اسـتخدام الشـبكة في التعليم؛ لأنها تُعد أداة فاعلة في الحصول على المعلومات المتنوعة في شـتى المجالات.

وأشار ( venables,1998 )إلى مميزات إسـتخدام الإنترنت في البحـث العلمـي وعمليـة التعليم والـتعلم هي:إتاحـة الفرصـة أمـام أعضـاء هيئـة التـدريس للتفاعـل مـع الطلبـة وتـوجيهم نحـو إختيـار المـواد التعليميـة المناسـبة ،إمكانية وصول الطلبة إلى المواد التعليمية والإفادة من ملاحظات مدرسـيهم والتفاعـل معهم بغـض النظر عن المكان والوقت، وإتاحة الفرصة للطلبـة للوصول إلى صفحات المواقع ا<sup>لتعلي</sup>ميـة الـتي وضـعت بواسطة مجموعات أخرى في نفس التخصـص ودمجهـا في المشرـوعات اراســية ،وتسـكين بعـض المقـررات الدراسية في المواقع الإلكترونية من أجل الدراسة المستقلة أو لعـدم تكـرار نفـس المقـرر كل فصـل أو ســنة

 $\overline{2011}$  صفحة | 74 | المجلة العلمية لكلية التربية – المجلد الأول – العدد  $(10)$  – مارس

دراسـية، وضع مواد تعليمية إثرائية للمقررات الدراسـية وبرامج ونماذج كمشاريع للطلبـة مـن قبـل الجامعـة أو 6لتعاون مع مؤ سسات أخرى .

كما أشار مسلم (1999م) في دراسته حول استخدام شبكة الإنترنت في الجامعات المصرية، حيث اسـتخدم الباحث المنهج الوصفي وتكونت عينة اراسة من مســتخدمي شــبكة الإنترنـت الفعليـين وعـددهم 400 مستخدم. وقد توصلت الدراسـة إلى أن البحث عن المعلومات يُعد من الأولويات المهمـة لاسـتخــدام الشبكة، يليه الرغبة في التعرف على التطـورات الحديثـة في مجـال التخصـص، يـلي ذلك اســتخدام البريـد الإلكتروني في تبادل المعلومات العلمية، وهي الأكثر اسـتخدامًا لدى عينة الدراسة، ثم اسـتخدام خدمة نقـل الملفات ومتابعة الأخبار وقراءة الصحف.كما أن أهم دوافع اسـتخدام شـبكة الإنترنت لدى أعضاء هيئـة التدريس هي سرعة الحصول على المعلومات، وتـوفير الجهـد والوقت والدقـة إضـافة إلى حداثـة المعلومــات. ومن أهـم العقبات التي واجمت عينة الدراسة، هي انشغال خطـوط الاتصـال الهاتفي وضعف سرعـة الخـط اولي، وارتفاع التكلفة المالية، وعدم المعرفة التامة بطرق اسـتخدام الشـبكة .

وأشار محمد صديق(2002) في تحقيقه عـن الإنترنـت في خدمـة العمليـة التربويـة إلى أهميـة الإنترنـت في العمليـة التعليميـة وتطبيقاتهـا وأبرزهـا هي: خدمـة الويـبwwwوالـتي نتـيح خدمـة الاتصـال بالمواقـع عـلى اخـتلاف أنواعهـا، خدمـة البريـد لكـتروني (mail-E ( وإرفـاق الملفـات عـلى اخـتلاف أنواعهـا، خدمـة (Telnet ( واسـتخدام فهارس المكتبات الرقمية،خدمة مجموعـة المناقشـة واèموعـات الإخباريـة وتبـادل الآراء Newsgroups،وأخيرا خدمة مؤتمرات الفيديو التفاعليـةConferencing Video Interactiveلإجـراء الحوارات والمناقشات بشكل تفاعلي وفي الوقت نفسه (Real time).

وتناول المطرف (Al-Matrif, 2000) تأثير شـبكة الإنترنت عـلى الطالب واسـتخدامحا في الأنشـطة اليوميـة، وتوصلت الدراسة إلى أن الطلاب يسـتخدمون شـبكة الإنترنت في جميع المجالات الـتي حـددتها الدراسة، وأن طلاب الدراسات العليا قد اهتموا كثيرًا باسـتخدام الإنترنت لغرض البحث العلمي والـتعلم كثر من طلاب البكالوريوس، وأظهرت الدراسـة أن شـبكة الإنترنـت تُعـد أداة تعليميـة محمـة في الاتصـال والبحث عن المعلومات، وأنها تسـاعد عـلى زيادة المعـدل التراكمـي للطـلاب، بيـنما نجـد أن المعـدل التراكمـي ينخفض لدى الطلاب الذين يستخدمون الشبكة للمتعة والترفيه فقط.

وذكـر عبـدالله المـوسى ( 2003) في دراســته عـن اســتخدام الإنترنـت في التعلـيم العـالي ملخـص لعـدة دراسات تناولت توظيف الإنترنت في كل من العملية التعليمية والبحث العلمي ،ويمكن توظيف خـدمات الإنترنت في العملية التعليمية في عدة جوانب منها:اسـتخدام البريد الإلكتروني كوّسـيط بين المـدرس والطالـب لإرسال الواجبات في أي وقـت وأي مـكان للمـدرس وإعـادة إرسـالها للطالـب،تكـوين جمعيـات للمدرسـين

 $175$  المجلة العلمية لكلية التربية – المجلد الأول – العدد  $(10)$  – مارس 2011 - صفحة  $175$ 

والطلبة حسب الاهتمامات عن طريق خدمة المجموعات Newsgroup،حيث تتيح هـذه الخدمـة الفرصـة لتبادل وجمات النظر والأبحاث بين المهتمين في نفس المجال بغض النظر عـن الموقـع،ربط الجامعـات بشــبكة بحيـث يمكـن تبـادل وجمحات النظـر بمـا يخـدم العمليـة التعليميـة واعـتماد البريـد الإلكـتروني كوســيلة اتصـال معتمدة،ويمكن إنشاء مواقع تعليمية متخصصة للمواد الدراسـية على شبكة الإنترنت لخدمـة المنـاهج والمقررات اراسـية، بث المحـاضرات اراســية والعامـة مـن مـكان إلى أخـر مـع تـوفر عنصرـ التفاعـل، عقـد دورات تدريبية للمدرسين في مختلف المسـتو¦ت عن طريق الإنترنت من أجـل رفـع كفـاءة المدرسـين،إ'حـة الفرصـة للحصـول عـلى معلومـات في مجـال التخصـص أو مجـال الحيـاة العامـة وتـدريب الطلبـة عـلى التعلـيم الجمـاعي والتفاعل عن طريق المشاريع الجماعية Project Group،عقد اجfعات علمية بين أعضاء هيئـة التـدريس أو بـين الطـلاب أنفسـهم باســتخدام نظـام مـؤتمرات الفيـديو مـن مختلـف أنحـاء العـالم لمناقشـة مواضـيع في التخصص أو نتائج أبحاث علمية .

كذلك أشار عبدالله الموسى (2003م) في دراسـته السابقة إلى إمكانيـة توظيـف خـدمات الإنترنـت في البحث العلمي، حيث يمكـن مسـاعدة البـاحثين وأسـاتذة الجامعـات في مجـال إجـراء البحـوث مـن حيـث : توفير المعلومات المطلوبة بكل سهولة ويسر وتوفير الوقت والمال بتوفر الجديد من الأبحاث والدراسات دون الاضطرار إلى حضور المؤتمرات أو الاشتراك في المجلات العلمية ،توفير خدمـة الإجابـة عـن الأســئلة الـتي يحتاج إليها البـاحثون مثـل ERIC ASK، تـوفير خدمـة الإعـارة العالميـة مـن أي مكتـب في العـالم ، تـوفر فرصة طباعة بعض الأبحاث المنشورة على الإنترنت، المشـاركة في المعلومـات بالاشـتراك في بعـض المجـلات بحيث يكون الدفع مشتركا وربط هذه المكتبات بشبكة واحدة، والبحث وجمع البيانات عن طريـق إرسـال ستبات 6لإنترنت والإجابة عليها واسـتقبالها مرة 6نية .

وقد تناول سـتار و ويلم (Starr & Williem, 1996) في دراسـتهـا جانبًـا محمَـا مـن الإنترنـت، وهـو أهمية اسـتخدام الإنترنت في التعليم بصفتها مصدرًا أساسيًا لإثـراء المحـاضرات الصـيفية. وتوصـل الباحثـان في دراستها إلى أن 99%% من عينة الدراسة يسـتفيدون مـن شـبكة الإنترنـت في الحصـول عـلى المعلومـات مؤكدين إيجابية الشـبكة في التدريس والبحث العلمي .

وذكر هشام عزمي(ديسمبر 2000) أن شـبكة الإنترنت تضم مجموعة مـن التطبيقـات والخـدمات، ومنهـا :الشـبكة العنكبوتية العالمية (WWW(Web Wide World،البريد الإلكتروني mail-Eوإرفاق الملفـات بكافة أنواعها كملحق للرسا1 الأصلية(group(,واسـتخدام نظام القـوائم ( ، Telnet (والبحـث في فهـارس المكتبات ،بروتوكول نقل الملفات (File Transfer Protocol(FTP،برنامج بحث ومقارنة بروتوكول نقـل الملفاتArchive،مجموعات المناقشة Groups Discussion حول الموضوعات المشتركة مثل الموضوعات الأكاديميـة والبحثيـة ، الجموعـات الإخباريـة Usenet News وتبـادل المعلومـات كل حسـب اهتامـه

 $\sim 2011$  | الجلة العلمية لكلية التربية – الجلد الأول – العدد  $(10)$  – مارس

،مجموعات المحادثة (التخاطـب)الفوريـة،IRC Chat & Instant Messaging، وأخـيرا الأســئلة الأكـثر ترددا (FAQ(Questions Asked Frequentlyفي صورة سؤال وجواب .

وقد أجرى ريتشارد (1996 ,Rechard (دراسة حول أثر الإنترنت في التدريس والتعلـيم كمــا يدركـه المعلمون، وهدفت الدراسة إلى معرفة الأثر ا<sup>ل</sup>تعليمي في التدريس والتعليم باستخدام الإنترنت بمدارس غـرب فرجينيا. وتوصل في دراسـته إلى أن المعلمين قد أدوا دورًا واضحًا ومحمًا في دعم التدريس والتعليم باسـتخدام الإنترنت، كما أيد عينة الدراسة في أن الإنترنت تُعد من الأدوات الفاعلة في رفع دافعية الطلاب نحو التعلـيم، كما اقترحت عينـة الدراســة ضرورة تـدريب المعلمـين تـدريبًا ملامًّـا عـلى الاســتخدام الأمثـل للإنترنت في ً التدريس مع ربطها بالمناهج الدراسة المقررة.

منهج الدراسة وإجراءاتها:

تم اسـتخدام المنهج الوصـفي الذي يعـني "جمع البيـانات وتبويبهـا ويتعـدي ذلك إلى تفسـيرها وتحليلهـا للوصول إلى اسـتنتاجات عامـة" (عمر ، 1983)، حيـث اســتخدم هـذا المنهج في وصف وتحليـل بيـانات اراسة على ضوء المعلومات المتوافرة في ستبانة .

# مجتمع الدراسة :

"نعني بمجتمع البحث جميع مفردات الظاهرة التي يدرسها الباحث" (ملحم،200 :133)، ويتكـون مجتمع اراسة مـن طالبـات كليـة التربيـة بجامعـة المـÃ سـعود للعـام الجـامعي 1428 / 1429 ، هــ والبـالغ عـددهم (5281 ) طالبة موزعين على ست كليات:حاسب الي،دراسات إسـلامية،علم نفـس، تربيـة خاصـة،ر¦ض أطفال،تربية فنية .

### عينة الدراسة:

لقد تم اختيار عينة عشوائية ممثلة لكل كلية بنسبة( 3 % ) مـن طالبـات كليـة التربيـة بجامعـة المـلك سعود،حيث تم توزيع الإستبانة عـلى (160) طالبة،وقـد تم اســتلام (150) اسـتبانة مـن الكليـات المختلفـة بعد تعبئتها من أفراد العينة لذا اعتبرت الباحثة الاستبانات التي تمت الإجابة عنها واسـتلامحاكافيـة وتشكل ( 94 %) من عدد الاستبانات الموزعة وهي نسبة مقبولة إحصائيًا. والجدول رقم (2 ) يوضح البيـانات السابقة عن عينة الدراسة حسب الكلية والنسب المئوية للاستبانات المعبئة.

جدول (2) توزيع عينة الدراسة بحسب الكلية وعدد الاستبيانات التي تم تعبئتها وإعادتها

|--|

 $177$  المجلة العلمية لكلية التربية – المجلد الأول – العدد  $(10)$  – مارس 2011  $-$  صفحة  $1$ 

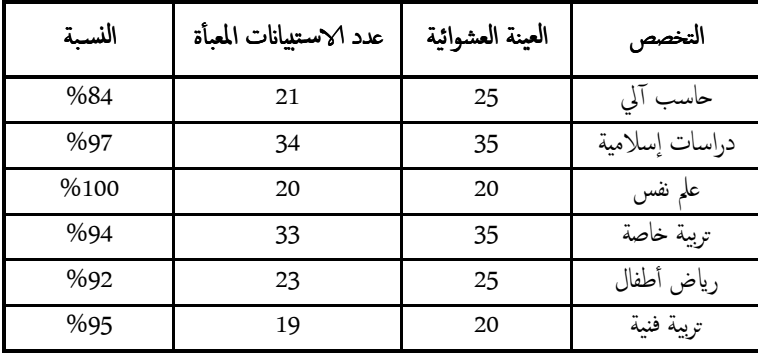

### أداة الدراسة وصدقها:

" أداة الدراسة هو المصطلح المنهجي ويقصد بـه الوسـيلة الـتي يجمع بهـا الباحـث المعلومـات اللازمـة لإجابة أسـئلة البحث أو اختبار الفروض "(العنزي، 2001 : 118). قامت الباحثة ببناء استبانه صممتها لأغراض الدراســة تمكنهـا مـن الإجابـة عـن تسـاؤلات الدراسـة وقـد اختير اسـتخدام– ستبانة – كأداة بحثية لهذه اراسة للأسـباب التالية : 1. عدم توفر أي مقياس أو أداة أخرى يمكن أن تخدم أغراض اراسة . 2. لنقص المعلومات المطلوبة والتي تتعلق بموضوع الدراسة . 3. ما تفرضه طبيعة الدراسة من صعوبة في جمع البيانات بالطـرق الأخـرى مثـل المقـابلة الشخصـية أو الملاحظة المباشرة وغير ذلك حيث يتميز الاستبيان بفائدته في حالة كون الأفراد منتشرين في أمـاكن متفرقة ويصعب الاتصال بهم شخصيا وكـذلك يتمـيز بقـلة التكاليـف والجهـد المبـذول إضـافة الى مـا يتوفر له من ظروف أفضل للتقنين قياسا بالوسائل الأخرى. وقد روعي خلال تحديد واختيار أداة الدراسة أن يتم تصميمها بطريقة تغطى كل هـدف وتسـاؤل مـن أهداف وتساؤلات الدراسة كذلك حسب الإمكانات المتوفرة و الفترة الزمنيـة الحـددة لإتمـام الدراسـة وقـد مرت عملية بناء الاستبانة بالخطوات التالية:

- )1 مراجعة بعض المصادر ذات العلاقة بموضوع اراسة وهي : أ. بحث بعنوان مجالات الإفادة من خدّمات الإنترنت في العملية التعليمية والبحث العلميي،كما يتصورها أعضاء هيئة التدريس بجامعة قطر ، إعداد: عبدالله سالم المناعي،2004م. ب. تصميم أسـئلة مفتوحة تقيس بعض محاور الأداة المسـتخدمة في الدراسة .
- 2) تم عرض الاستبانة على محكمين مـن أعضـاء هيئـة التـدريس المتخصصـين في مجـال التربيـة. وذلك للتعرف على مدى مناسبة الأداة لأغراض الدراسة.
- )3 قامـت الطالبـات بمراجعـة الملاحظـات الـتي أبـداها المحكمـون وإدخـال التعـديلات المقترحـة عـلى

 $\overline{2011}$  صفحة | 78 | المجلة العلمية لكلية التربية – المجلد الأول – العدد  $(10)$  – مارس

ستبانة وكانت ملاحظات المحكمين تتصل بإعادة صياغة بعض البنود ودمج بعضها . 4) تم عرض الاستبانة مرة أخرى على المحكمين وأقروا الإستبانه في صورتها النهاية 5) تضمنت الإستبانة في صورتها النهاية على ثمن محاور رئيسـية على النحو التالي: ا**لحور الأول :** بيانات ومعلومات أولية احتوت على: المستوى الدراسي، التخصص ،عدد السـاعات التي تقضى في البحث من خلال الإنترنت . ا**لحور الثاني:**الاسـتفادة من خدمات شبكة الإنترنت في <sup>تنم</sup>ية الجوانـب المعرفيـة ودعم الأداء البحثي، واشتمل على سبع فقرات، طلب فيها الاختيار من ضمن عـدة بـدائل، بحيـث تسـمح للمسـتجيب اختيار أكثر من بديل. ا**لحور الثالث :** تضـمن المحور الثالـث الخـدمات الـتي تســتخدمما الطالبـات عنـد اســتخدام شــبكة الإنترنت، واشتمل على (7) فقرات طلب فيهـا مـن أفـراد العينـة الاختيـار مـن ضمـن عـدة بـدائل بحيث تسمح للمسـتجيب اختيار أكثر من بديـل. ا**لحور الرابع :** تضمن المحور الرابع الأسـباب التي أدت إلى اسـتخدام عينة الدراسة شـبكة الإنترنت في اكتساب المعرفة، واشتمل على خمس فقرات طلب فيها من أفـراد العينـة الاختيـار مـن ضمـن عـدة بدائل بحيث تسمح للمسـتجيب اختيار أكثر من بديـل . ا**لحور الخامس:** تضمّن المحور الخامس الطرق التي تساعد على <sup>تن</sup>مية أو زيادة ا⁄اســتفادة مـن شــبكة الإنترنت لأغراض البحث العلمي، واشتمل على ثمان فقرات طلب فيهـا مـن أفـراد العينـة الاختيـار من ضمن عدة بدائل بحيث تسمح للمسـتجيب اختيار أكثر من بديـل. ا**لحور السادس:** تضمن المحور السادس الصعوبات والعوائق التي تواجـه أفـراد العينـة أثنـاء اســتخدام الانترنت، واشتمل على ثلاث فقرات طلب فيها من أفراد العينـة الاختيـار مـن ضمـن عـدة بـدائل بحيث تسمح للمسـتجيب اختيار أكثر من بديل. ا**لحور السابع** : تضمن المحور السابع أكثر محركات البحث اسـتخداما لدى أفراد العينة أثناء اسـتخدام الانترنت، واشـتمل على عشرة محركات طلب فيها من أفراد العينة اختيار أكثر المحركات اســتخداماً يهم مع السماح لهم بأكثر من اختيار. ا**لحور الثامن:** تضمن المحور الثامن المواقع العلمية والثقافية والترفيهية المتميزة لدى أفراد العينة، واشـتمل على سؤال مفتوح عن ما هي المواقع العلمية،الثقافية، أو الترفيهية المتميزة لدى الطالبات؟ )6 تحديد صدق وثبات الأداة أولا:صدق تساق ااخلي لأداة اراسة: تم عرض الإستبانة على محكمين وذلك بهدف التأكد من صدقها وتم إدخـال التعـديلات المقترحـة عـلى الاستبانة. ويتم حسـاب معامـل الاتسـاق الداخـلي عـن طريـق معامـل الارتبـاط لبيرسـون لتحديـد ت العلاقة رباطية بين كل فقرة من فقرات الأداة وارجة الكلية للأداة . 6نيا: ثبات الإستبانة:

يعني الثبات "اتساق القياس، أي الاتساق في قياس الشيء الذي تقيسه أداة القياس" (ملحم، 2002 ).م معامل ثبات الأداة عن طريق اسـتخدام معـامل ألفا كرونباخ اي أظهر أن الأداة تتميز بمسـتوى من الثبات بلغ (0.05)، ويُعد هذا مسـتوى ثبات جيد ويمكّن القول إن الاسـتلانة ثابتة أ يعتمد عليها في قياس ما أ و عدت لقياسه .

إجراءات الدراسة: تم استخدم المنهج الوصفي في وصف وتحليل بيانات الدراسة على ضوء المعلومات المتوافرة في الاستبانة. أساليب المعالجة الإحصائية :

تم تفريغ البيانات وإدخالها الحاسوب باسـتخدام برنامج Excel لإجراء العمليات الخاصـة بهـذه الدراسـة والتي تتمثلٌ في: 1. حساب التكرار ( درجة الأهمية ) 2. حساب النسـبة المئوية لكل عبارة . 3. حساب المتوسط الحسابي .

صعوبات الدراسة:

ومن أهم الصعو6ت التي واÙت الباحثة أثناء القيام 6راسة ما يلي : 1. نمية الجوانب المع ق. المراجع العلمية التي تتكلم عن فعالية توظيف خدمات الإنترنت في .رفية ت 2. نمية الجوانب المعرفية ودعم الأداء البحثي ت ندرة اراسات السابقة التي تركز على الإنترنت وفعاليته في . 3. عدم اسـتكمال بعض البيات الأولية وعدم الإجابة على السؤال المفتوح من قبل بعض العينة .

#### تحليل نتائج الدراسة ومناقشتها والتوصيات

لقد هدفت الدراسة إلى معرفة فعالية توظيف خدمات الإنترنت في تنميـة الجوانـب المعرفيـة ودعم الأداء البحثي لدى طالبات كلية التربية بجامعة الملك سعود، وقد قامت الباحثة باختيار عينة من عـدة تخصصـات في كلية التربية حيث تضمنت الدراسة طالبات من قسم التربية الخاصة والحاسب الآلي والتربية الفنيـة وعـلم الـنفس ورياض الأطفـال والدراسـات الإسـلامية. وقـد دلـت النتـائج بالنظـر إلى الجـدول رقم (3) أن عـدد طالبات العينة المتخصصات في التربية الحاصة بلغ (33) طالبة، ونسبتهم (22%) أي أكثر من ســبع العينـة بقليل،كذلك عدد طالبات العينة المتخصصات في الحاسب الآلي بلـغ (21) طالبَـة، ونسـبتهم (14%)، أي ً أقل من عشر العينة بقليل، بينما عدد طالبات العينة المتخصصات في علم النفس بلـغ (20) طالبـة ونسـبتهم (13.33%) مــن حجـم العينــة، عــدد طالبــات العينــة المتخصصــات في التربيــة الفنيــة بلــغ (19) طالبَــة، ونسـبتهم(12.67%)، وقـد بلـغ عـدد طالبـات العينـة المختـارة في قسـم الدراسـات الإسـلامية(34) طالبـة،

 $\frac{1}{2011}$ صفحة | 80 | المجلة العلمية لكلية التربية – المجلد الأول – العدد  $(10)$  – مارس

ونسبتهم(%22.67)، في حين أن عدد طالبات العينة المتخصصات في ر¦ض الأطفـال بلـغ ) 23( ونسـبتهم (%15.33) أي أكثر من عشر العينة بقليل جدا .

| النسبة (%) | التكرار | الوصف          |
|------------|---------|----------------|
| 13.33      | 20      | علم النفس      |
| 14         | 21      | الحاسب الآلي   |
| 22         | 33      | التربية الخاصة |
| 12.67      | 19      | التربية الفنية |
| 22.67      | 34      | دراسات إسلامية |
| 15.33      | 23      | رياض أطفال     |

جدول رقم (3 ) تخصص عينة الدراسة

أما بالنسـبة لمعـدل السـاعات الـتي يقضـيها طالبـات الجامعـة بحثًـا عـن المعلومـات أســبوعيًا بالنظـر إلى ً الجـدول رقم (4-2 )، فـنرى أن (104) طالبـة ونسبتهـم (9.33%) يقضـون مـدة تـتراوح مـا بـين (1-3) ساعات أسبوعيًا، وهذه النسبة تعتبر معقولة جداً، إلا أن الباحثة قد فوجئت بهذه النسبة حيث توقعت أن النسبة الأكبر تتمثل في قضاء الطالبات في البحث عن المعلومات عددا أكبر من 3 ساعات، كما أظهرت النتائج أن (31) طالبة ونسبتهـم (20.67%) يقضـون مـدة تـتراوح مـا بـين (4-6) سـاعات أســبوعيًا بيـنما ً ) 15( طالبة فقط مـن عينـة اراسـة ونسـبتهم 10( %) يقضـون مـدة تـتراوح مـا بـين ســبع سـاعات فـأكثر ا **:** أسبوعيًا، وتعتبر هذه النسبة هي النسبة الأقل.

| النسبة (%) | التكرار | عدد الساعات |
|------------|---------|-------------|
| 69.33      | 104     | $3-1$       |
| 20.67      | 31      | $6 - 4$     |
| 10         | 15      | 7 فأكثر     |
| 100        | 150     | المجموع     |

الجدول رقم (4) عدد الساعات التي يقضيها أعضاء العينة في اسـتخدام الإنترنت للبحث

#### تفسير نتائج المحور الثاني

تنـاول المحـور الثـاني مـدى اســتفادة طالبـات كليـة التربيـة بجامعـة المـÃ سـعود مـن الشــبكة العالميـة للمعلومات "الإنترنت" في تنمية الجوانب المعرفية ودعم الأداء البحثي، واشـتمل على سـبع فقرات، وكما يـوضح الجدول (5). قد جاء في المرتبة الأولى العبارة التي تنص عـلى الاســتفادة مـن الشـبكة في "تنميـة المهـارات من خلال زيارة المواقع التعليمية"، حيث حصلت على نسـبة(84.67%)، يـلي ذلك الترتيب الثـاني حيـث

 $1 \mid 81 \mid -2011 \mid -10$ المجلة العلمية لكلية التربية – المجلد الأول – العدد  $(10)$  – مارس 2011

العبـارة التي نصت على" الاطلاع على الكتب والجـلات والصحف والرسـائل العلميـة القديمة والحديثـة"، حيث حصلت على نسـبة (78.67%)، في حين جاء الترتيب الثالث العبارة التي نصت عـلى" تبـادل الآراء والأفكار والخبرات بواسطة البريد الإلكتروني E-mail"، ونسبتها (78%)، وجـاء في الترتيب الرابـع العبـارة التي عبرت عن أهمية شـبكة الإنترنـت في " متابعـة كل مـا هـو جديـد في مجـال الإنترنـت ومواكبـة نفجـار الثقافي الحاصل." ونسبتها (74%)، وجاء في المرتبة الخامسة العبارة التي تنص عـلى "دور شــبكة الإنترنـت في الوصول إلى مصادر ومراجـع ودور¦ت علميـة تفتقـر إليـه مكتبـة الجامعـة." وكان نسـبتها 70( %). أمـا ت التريب السـادس فـكان مـن نصـيب العبـارة الـتي تـنص عـلى ســتفادة مـن شــبكة الإنترنـت في" متابعـة البحــوث العلميــة والاطــلاع عــلى نتائجهــا لإفــادة منهــا في تطــوير الكفــايات البحثيــة." وكان نســبتها .(%60.67)

ومـن الملاحـظ أن النسـب المئويـة للفقـرات (5، 1، 2، 3، 7، 6) تقـع مـا بـين (84.67– 60.67) وعددها ست فقــرات، أي أن عينة الدراسة يتمتعون باتجاهات إيجابية نحو الاسـتفادة من شــبكة الإنترنـت ي في تنمية الجوانب المعرفية ودعم الأداء البحثي، وهذا ما أكدته دراسـة كلٍ مـن المطـرف (2000م) و Ealy (1999)، ومسلم (1999م)، و (1996 Starr & Williem, 1996). بينما حصلت العبـارة رقم(4) الـتي تـنص على" الاسـتفادة من تجارب الدول المتقدمة بالاطلاع عـلى فعاليـات: النـدوات، والمـؤتمرات، وورش العمـل التي تخدم التخصص." على أقل نسـبة وهي 56( %). وربمـا كان السـبب أن اهfمـات الطالبـات بتجـارب الدول قليلة إما لقلة الوعي بين الطالبات أو ربما لانشغال الطالبات بالتعلم وعدم إتاحة الفرص لهن بحضـور مثل هذه الندوات وورش العمل .

الجدول رقم (5)

| النسىة | التكرار | الرتبة                      | ﺎﺭﺓ                                                                                     |            |
|--------|---------|-----------------------------|-----------------------------------------------------------------------------------------|------------|
| 78.67  | 118     | $\mathcal{D}_{\mathcal{L}}$ | الاطلاع على الكتب والمجلات والصحف والرسائل العلمية القديمة و<br>الحديثة.                |            |
| 78     | 117     | 3                           | تبادل الأراء والأفكار والحبرات بواسطة البريد الإلكتروني E-mail                          | $\cdot$ .2 |
| 74     | 111     | $\overline{4}$              | متابعة كل الجديد في مجال الإنترنت ومواكبة الانفجار الثقافي.                             | .3         |
| 56     | 84      | 7                           | الاستفادة من تجارب الدول المتقدمة بالاطلاع على فعاليات: الندوات،                        | $\cdot$ 4  |
| 84.67  | 127     |                             | تنمية المهارات  من خلال زيارة بعض المواقع التعليمية.                                    | $\cdot$ .5 |
| 60.67  | 91      | 6                           | لإفادة منها في تطوير<br>متابعة البحوث العلمية والاطلاع على نتائجها<br>الكفايات البحثية. | .6         |
| 70     | 105     | 5                           | الوصول إلى مصادر ومراجع ودوريات علمية تفتقر إليه مكتبة الجامعة.                         | .7         |

الاستفادة من خدمات شبكة الإنترنت في تنمية الجوانب المعرفية ودعم الأداء البحثي ت

 $\frac{1}{2011}$ صفحة | 82 |المجلة العلمية لكلية التربية – المجلد الأول – العدد  $(10)$  – مارس

#### تفسير نتائج المحور الثالث

نتناول في هذا الجزء أهم الحدمات التي تسـتخدممــا طالبـات جامعـة المـلك سعــود في شــبكة الإنترنـت وهـو يتضمن (7) فقـرات. وبالنظـر إلى الجـدول رقم (6) فقـد حصـلت الفقـرة رقم (3) عـلى المرتبـة الأولى ونصت العبارة على "استخدام شبكة الإنترنت في الاطلاع على الصحف والمجلات الإلكترونيـة " ونسـبتها (%72.67)، وهذا ما يـدل عـلى إقبـال الكثـير مـن الطالبـات عـلى قـراءة الصـحف واèـلات الإلكترونيـة وتوفير عناء الشراء. وقد حصلت الفقرة رقم (2) على المرتبـة الثانيـة ونصت عـلى "اسـتخدام خدمـة البريـد الإلكتروني (E-mail) لتبادل المعلومات العامة والبحثية ومراسلة الجمعيات والمؤسسات العلميـة". ونسـبتها (62.67%)، وحصلت الفقرة رقم (1) على الترتيب الثالث ونصت على " الاســتفادة مـن قواعـد البيـانات المتاحة بالمكتبة للحصول على الكتب أو المراجع المـراد الحصـول عليهـا" ونسـبتها(62%). وجـاء في الترتيب الرابع الفقرة رقم (4) والتي نصت على " الاطلاع على البحوث والدراسات ورسائل الماجسـتير والدكتـوراه وغيرها " ونسبتها ( %52.67).

وقد سجلت الفقرات رقم (5، 6، 7) نسبًا قليلة تقع ما بين (30.66% — 47.33%) حيـث حصـلت الفقـرة رقم (5) عـلى المرتبـة الخامسـة ونصـت عـلى أهمّيـة خدمـة "نقـل ونسـخ الملفـات (FTP)" ونسـبتها (%47.33)، في حين أن نسـبة الأفراد ايـن عـبروا عـن عـدم معـرفتهم بهـذه الخدمـة (%37.33) وتعتـبر هذه النسـبة مرتفعة حيث تدل على عدم معرفة نسـبة كبـيرة مـن أفـراد العينـة بهـذه الخدمـة ، بيـنما حصـلت الفقـرة رقم (7) على المرتبة السادسة ونصت العبـارة عـلى أهميـة "اسـتخدام نظـام المحادثـة Relay Chat Internet في عقد اجfعات مباشرة لمناقشة الخطط البحثية وتبادل وÙـات النظـر" ونسـبتها 34( %)، بيــنما حصـلت الفقـرة رقم (6) عـلى المرتبــة الأخـيرة ونصـت عـلى أهميــة "اســتخدام خدمــة المجموعـات ا الإخبارية Group News في تبادل الآراء والأفكار والمعلومات "، وقد بلغت نسـبة الأفـراد ايـن عـبروا عن عدم معرفتهم بهذه الخدمة (37.33%) وهذه النسبة ليست نسبة قليلة حيـث توجـد نسـبة كبيرة مـن أفراد العينة لا يعرفون هـذه الخدمـة. وقـد تعـود قـلة النسـب المئويـة الـتي لا تتجـاوز (47.33%) إلى قـلة اهتام أفراد عينة الدراسة بالخدمات المذكورة في هذه العبارات بسبب قلة الوعي بأهميتها.

الجدول رقم (6 )

| النسىة | التكرا, | الرتبة | العبسسارة                                                                                                    |  |
|--------|---------|--------|----------------------------------------------------------------------------------------------------|--|
| 62     |         |        | الاستفادة من قواعد البيانات المتاحة بالمكتبة للحصول على الكتب<br>ا<br>أو المراجع المراد الحصول عليها.            |  |
| 62.67  |         |        | استخدام خدمة البريد الإلكتروني E-mail لتبادل المعلومات العامة<br>  والبحثية ومراسلة الجمعيات والمؤسسات العلمية . |  |

أهم الخدمات المستخدمة من قبل الطالبات في شبكة الإنترنت من أجل تعزيز البحث العلمي

 $+83$  المجلة العلمية لكلية التربية – المجلد الأول – العدد  $(10)$  – مارس 2011  $-$  صفحة  $+83$ 

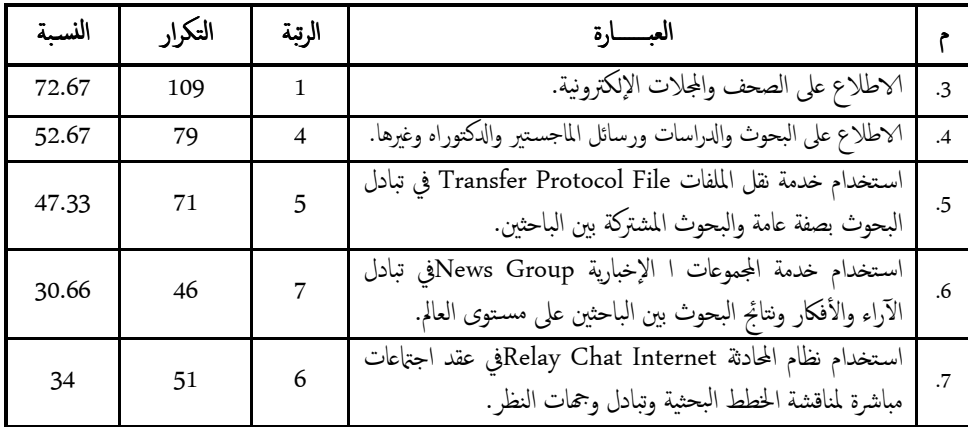

تفسير نتائج المحور الرابع :

يتعامل هذا المحور مـع الأسبــاب الـتي تـدفع طالبـات كليـة التربيـة بجامعـة المـÃ سـعود إلى اســتخدام الإنترنت في اكتسـاب المعرفـة واشــتمل عـلى خمسـة (5) أســباب. وقـد جـاء في المرتبـة الأولى بالنظـر إلى الجدول رقم ) 7( العبارة التي تتعلق " بسرعة الحصول على المعلومـات سـواء كانـت معرفيـة أو عامـة في أي وقت" وقـد حصلت عـلى نسـبة (95.33%) وتعكس تـلك الإجابـة مـدى إدراك عينـة الدراسـة لسرعة شـبكة الإنترنت في الحصول على المعلومات المطلوبة ودورها في تعزيز عملية البحث العلمي. وهذا مـا أكدتـه دراسة مسلم (1999م) في سرعة شبكة الإنترنت في الحصول على المعلومـات المطلوبـة، في حـين أن عـدد أفراد العينة التي عبرت بعدم معرفتها بهذا السبب بلغت 2% وتعتبر هذه النسبة قليلة جـدا بالنسـبة لعينـة الدراسة.

وقد حصلت الفقرة رقم (2) على المرتبة الثانية ونسبتها (91.33%) ونصت العبارة على " توفير الوقت والجهـد المبـذول للحصـول عـلى المعلومـات "، وهـذا مـا أكدتـه دراسـة مسـلم (1999 ) م في أهميـة شــبكة الإنترنت في توفير الجهد والوقت للحصول على المعلومات المطلوبة. وجاء في المرتبة الثالثة العبارة التي نصت على دور شــبكة الإنترنـت في " الحصـول عـلى المعلومـات الـتي تتضـمن الصـور الثابتـة والمتحركـة والرسـوم والأشكال التي تدعم المادة الدراسـية" ونسـبتها (86%). ثم حصلت الفقرة رقم (5) عـلى المرتبـة الرابعــة ونسبتها (%67.33) ونصت علـى أهمية الشـبكة في " سرعة التعرف على أحدث إصدارات الكتب العلمية في مجال تخصصك واختيار ما يثير اهتمامك لشرائها ". وأخيرا حصلت الفقرة رقم (4) عـلى المرتبـة الخامسـة ونسبتها 58( %) ونصت علـى أهمية الشـبكة في " التعرف عـلى مراكـز البحـوث والمعلومـات في دول العـالم المختلفة ".

 $\frac{1}{2011}$  صفحة | 84 | المجلة العلمية لكلية التربية – المجلد الأول – العدد  $(10)$  – مارس

#### الجدول رقم ( 7 )

أسباب استخدام الانترنت في اكتساب المعرفة

| النسىة | التكرار | الرتبة                      | العبــــــــــــارة                                                                                    |            |
|--------|---------|-----------------------------|----------------------------------------------------------------------------------------------------|------------|
| 95.33  | 143     | 1                           | سرعة الحصول على المعلومات سواء كانت معرفية أو عامة في أي وقت.                                          |            |
| 91.33  | 137     | $\mathcal{D}_{\mathcal{L}}$ | توفير الوقت والجهد المبذول للحصول على المعلومات.                                                       | $\cdot$ .2 |
| 86     | 129     | 3                           | الحصول على المعلومات التي تتضمن الصور الثابتة والمتحركة والرسوم<br>والأشكال التي تدعم المادة الدراسية. | .3         |
| 58     | 87      | 5                           | التعرف على مراكز البحوث والمعلومات في دول العالم المختلفة.                                             |            |
| 67.33  | 101     | $\overline{4}$              | سرعة التعرف على أحدث إصدارات الكتب العلمية في مجال تخصصك<br>واختيار ما يثير اهتمامك لشرائها.           | .5         |

تفسير نتائج المحور الخامس

تعامل هذا المحور مع الطرق التي تساعد الطالبات في زيادة ا√ســتفادة مـن شــبكة الإنترنـت لأغـراض البحث العلمي واشتمل على ثمان (8) فقرات بالنظر إلى الجدول رقم (8)، حيث نالت الفقرة رقم (7) عـلى ت التريب الأول ونصت على أهمية " تـدريب الطـلاب عـلى اســتخدام الخـدمات الـتي تتـوافر عـلى الشــبكة وخاصة البريد الإلكتروني" وبلغت نسبة الذين أشاروا إليها (88%) وهـذه النسـبة تـدل عـلى إدراك أفـراد العينة لأهمية التدريب على اسـتخدام خدمات الشـبكة. ثم تلتها الفقرة رقم ) 6( ت وحصلت على التريـب الثـاني ونصت العبارة على "توفير النشرات والكتب الـتي تسـاعد الطـلاب عـلى كيفيـة اســتخدام الشــبكة بطريقـة سليمة وفاعلة " ونسبتها (82%). ثم حصلت الفقرة رقم (4) علــى الترتيب الثالـث ونصـت العبـارة عـلى " تأمين خدمة الإنترنت للطـلاب عـن طريـق الشرـكات بأسـعار رمزيـة للحصـول عـلى شـتراك مـن خـلال تعاون الجامعة مع الشرـكات " ونسـبتها (%80.67). وهنـاك فقـر'ن متسـاويتان في النســبة وهـما الفقـر'ن (2، 1) حيث تحتلان الترتيب الرابع، فقد تعلقت الأولى بأهمية " توفير قاعات يتـوافر فيهـا أجمـزة الحاسـب الآلي المرتبطـة بشـبكة الإنترنـت " بيـنما الثانيـة تعلقـت " بتـوفير شــبكة لاسـلكية عـلى مســتوى الكليـة " ونسبتها(80%). ثم حصلت الفقرة رقم (8) على الترتيب الخامس ونصت العبارة عـلى أهميـة " إيجـاد مـادة دراسـية للإنترنت ضمـن المـواد المقـررة للطـلاب في مـرحلة البكالوريـوس " ونسـبتها (78%)، وتعتـبر هـذه النسـبة معقولة جدا وتعني تأييد نسـبة معقولة من العينة لفكـرة إيجـاد مقـرر دراسي خـاص بالإنترنـت لتعلـيم الطلاب والطالبات في مرحلة البكالوريوس.

وآخر فقرتين انحصرت مـا بـين (70.67% – 77.33%) وهي الفقـرات ذات الأرقـام (3، 5) عـلى التوالي حيث حصلت على الرتبة (6، 7) على التوالي وتتعلـق الأولى "بإنشـاء مجموعـات بريديـة والمـدونات للتواصل من خلالها وتبادل المعلومات " وحصـلت عـلى نســبة (%77.33)، أمـا الثانيـة فتتعلـق بأهميـة "

 $+85$  المجلة العلمية لكلية التربية – المجلد الأول – العدد  $-10$  – مارس 2011 - صفحة  $+85$ 

إلقـاء نـدو ات توعيـة عـن أهميـة شــبكة الإنترنـت في الحصـول عـلى المعلومـات وتيسـير البحـث العلمـي " وحصلت على نسـبة (%70.67). ومن الملاحظ أن جميع فقرات هذا المحور حصلت على نسب عاليـة أي أن أفراد العينة أظهروا قبولا لهذه الطرق .

| النسبة | التكرار | الرتبة                   | العبارة                                                                                                    |                          |
|--------|---------|--------------------------|----------------------------------------------------------------------------------------------------|--------------------------|
| 80     | 120     | $\overline{\mathcal{A}}$ | توفير قاعات يتوافر فيها أجمزة الحاسب الآلي المرتبطة الإنترنت.                                                    | $\mathbf{1}$             |
| 80     | 120     | $\overline{\mathcal{A}}$ | توفير شبكة لاسلكية على مستوى الكلية.                                                                             | 2                        |
| 77.33  | 116     | 6                        | إنشاء مجموعات بريدية والمدونات للتواصل من خلالها وتبادل<br>المعلومات.                                            | 3                        |
| 80.67  | 121     | 3                        | تأمين خدمة الإنترنت للطلاب عن طريق الشركات بأسعار رمزية<br>للحصول على الاشتراك من خلال تعاون الجامعة مع الشركات. | $\overline{\mathcal{A}}$ |
| 70.67  | 106     | 7                        | إلقاء ندوات توعية عن أهمية شبكة الإنترنت في الحصول<br>على المعلومات وتيسير البحث العلمي.                         | 5                        |
| 82     | 123     | $\overline{2}$           | توفير النشرات والكتب التي تساعد الطلاب على كيفية<br>استخدام الشبكة بطريقة سليمة وفاعلة.                          | 6                        |
| 88     | 132     | 1                        | تدريب الطلاب على استخدام الخدمات التي تتوافر على<br>الشبكة وخاصة البريد الإلكتروني.                              | 7                        |
| 78     | 117     | 5                        | إيجاد مادة دراسية للإنترنت ضمن المواد المقررة للطلاب في<br>مرحلة البكالوريوس.                                    | 8                        |

الجدول رقم (8) الطرق التي تساعد في ز¦دة سـتفادة من شـبكة الإنترنت لأغراض البحث العلمي

تفسير نتائج المحور السادس:

تناول المحور السادس ماهية الصعوبات الـتي تواجـه طالبـات كليـة التربيـة بجامعـة المـلك سـعود خـلال اسـتخدام الانترنت في دعم الأداء البحثي ، واشــتمل عـلى (3) فقـرات، وقـد جـاء في مقدمـة الصـعوبات العبارة رقم (3) بالنظر إلى الجدول رقم (9) ما ينص على صعوبة اسـتخدام الإنترنت في" إلزاميـة التسـجيل في بعض المنتديات للحصول على المعلومات "، حيث بلغت نسبة هذه الصعوبة بالنسـبة لعينـة الطالبـات (%83.33) ويتضح من هذه النسـبة أن صعوبة إلزامية التسجيل في المنتد¦ت تواجه نسـبة كبيرة من أفراد العينة، يلي ذلك الترتيب الثاني للصعوبات حيث العبـارة رقم (2) والتي نصت على "منـع بعـض المنتـديات نسخ المعلومات بشكل عام "، فقد حصلت على نســبة مئويـة بلغـت (%71.33) ت ، في حـين جـاء التريـب الثالث العبارة رقم (1) التي نصت على " عدم توفير المعلومات العامة باللغة العربيـة"، وتعتـبر هـذه الصـعوبة هي الأقل بين الصعوبات المذكورة حيث حصلت على نسبة مئوية (54%).

 $\fbox{2011}$  صفحة | 86 | المجلة العلمية لكلية التربية – المجلد الأول – العدد  $(10)$  – مارس

جدول رقم ( 9 ) الصعوبات التي تواجه طالبات العينة خلال استخدام الانترنت في البحث

| النسبة | التكرار | الرتىة | العبــــــــارة                                            |  |
|--------|---------|--------|------------------------------------------------------------|--|
| 54     |         |        | عدم توفير المعلومات العامة باللغة العربية.                 |  |
| 71.33  | 107     |        | منع بعض المنتديات نسخ المعلومات بشكل عام.                  |  |
| 83.33  | 125     |        | إلزامية التسجيل في بعض المنتديات يحد من<br>الاستفادة منها. |  |

#### تفسير نتائج المحور السابع:

تضـمن المحـور السـابع أكـثر محـركات البحـث اســتخداما ى أفـراد العينـة أثنـاء اســتخدام نترنـت، وأشـتمل على (10) محركاًت. وأظهرت النتائج كما في الجدول (10) أن أكثر المحركات اسـتخداما هو جوجل ثم يليه ياهو حيث بلغت نسبة جوجل(98%) والياهو(28%)ثم يـأتي بالمرتبـة التاليـة محـرك بوابـة العـرب حيث ظهر بنسـبة(6%)،أما محرك كل الويب فقـد حصـل عـلى المرتبـة الرابعـة وكان نسـبته(3.33%)،أمـا المحـــركات :موقـــع اليل،انفوســــيك،دليل اليوسفي،اكســـايت فقـــد حصـــلت عـــلى النســـب التاليـــة بالتوالي:(2.76% -1.33% -1.33% %0.67%) وجميعها نسـب منخفضـة جـداً تـدل عـلى قـلة اســتخدام أفراد العينة لهذه المحركات. ووجد كذلك ان المحركات لايكوس و فـارس نـت لا تســتخدم مـن قبـل العينـة المختارة على الإطلاق. ومن هذه النتائج نلاحظ عدم التنـوع في اســتخدام المحـركات مـن قبـل أفـراد العينـة حيث تم التركيز على محركات محددة مثل جوجل و¦هو .

جدول ( 10 ) محركات البحث

| النسبة      | التكرار        | الرتبة         | البنود       |
|-------------|----------------|----------------|--------------|
| 98.67       | 148            | 1              | جوجل         |
| 28          | 42             | $\overline{2}$ | ياهو         |
| 3.33        | 5              | 4              | كل الويب     |
| 6           | 9              | 3              | بوابة العرب  |
| 2.67        | 4              | 5              | موقع الدليل  |
| $\mathbf 0$ | 0              | 8              | لايكوس       |
| $\mathbf 0$ | 0              | 8              | فارس نت      |
| 1.33        | $\overline{2}$ | 6              | دليل اليوسفي |
| 1.33        | $\overline{2}$ | 6              | انفوسيك      |
| 0.67        | 1              |                | اكسايت       |

 $\mid 87 \mid$  المجلة العلمية لكلية التربية – المجلد الأول – العدد  $(10)$  – مارس 2011 - صفحة  $\mid 87 \mid$ 

#### تفسير نتائج المحور الثامن:

تعامل هذا المحور مع أهم المواقع العلمية، الثقافية،الترفيهية المتميزة لدى الطالبات حيث طـرح عـلى أفـراد العينة سؤال مفتوح عَن ما هي أهم المواقع العلمية،الثقافية،الترفيهية المتميزة لديهن ومن خلال إجاباتهن أتضح أن هناك بعض من الطالبات ذكرن أن لـيس لديهـن مواقـع محـددة متمـيزة أمـا مـن خـلال إجـابات الـبعض الأخر اللواتي ذكرن بعض المواقع المتميزة لديهن أتضح لنا ما يأتي: )1 تتردد الطالبات على المواقع الترفيهية والمنتد¦ت أكثر من المواقع العلمية . 2) كانت هناك مواقع متميزة ً مشتركة من قبل عديد من الطالبات من مختلف التخصصات

ويظهر الجدول رقم ( 11) هذه المواقع.

جدول ( 11) المواقع المتميزة المشتركة لدى الطالبات من مختلف التخصصات

| http://www.cksu.com         | منديات جامعة الملك سعود |
|-----------------------------|-------------------------|
| http://forum.hawaaworld.com | منتديات عالم حواء       |
| http://www.vb.eqla3.com     | ساحة الإقلاع            |
| http://www.abunawaf.com     | شبكة أبو نواف           |
| http://al-frasha.hot-me.com | منتديات الفراشة         |

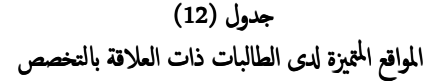

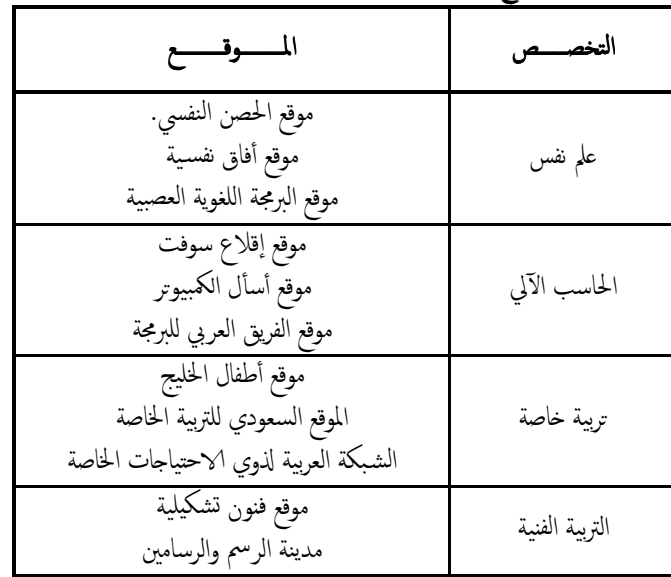

 $\frac{1}{2011}$ صفحة | 88 | المجلة العلمية لكلية التربية – المجلد الأول – العدد  $(10)$  – مارس

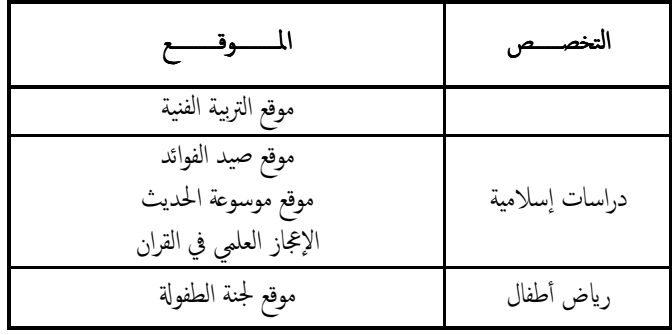

### التوصيات:

وبناءً على ما توصلت إليه الدراسة الحالية من نتائج فانه يمكن تقديم بعض المقترحات والتوصيات ومنها: 1. أن تسهم جميع أقسام الكليات بالجامعة على وضع خطة بحثية لتأمين عناوين وأدلة لمواقع الإنترنت المهمة التي تعزز عملية البحث العلمي في العملّية ا<sup>ل</sup>تعليمية وتوفير ملخصات لرسائل الماجسـتير واكتوراه والبحوث واراسات المهمة في مواقع الجامعة لخدمة الطلاب والباحثين ولسد حاجاتهم المعلوماتية والبحثية .

- 2. العمل على تكثيف البرامج التوعية عبر وسائل الإعلام لنشر الوعي بين أفراد المجتمع حول ثقافة الإنترنت وتطبيقاتها في العملية ا<sup>ل</sup>تعليمية والبحث العلمي.
- 3. إجراء المزيد من الدراسات العلمية والتطبيقية لتحديد الطرق المناسبة لتوظيف الإنترنت في تنمية ت الجوانب المعرفية ودعم الأداء البحثي .
- 4. عمل دورات تدريبية قصيرة تعريفية بشبكة الإنترنت لتدريب طالبات الجامعة في مرحلة البكالوريوس والماجسـتير واكتوراه عن سـتخدام المفيد للشـبكة .
- 5. تشجيع توظيف الإنترنت في البحث العلمي في العالم العربي وذلك عن طريق إنشاء مواقع على الإنترنت خاصة بالمجلات والدوريات وإتاحة استخدامها بالمجان.
- 6. إجـراء مسابقات بين طالبات الجامعة في تنفيذ البحوث العلمية الجادة على شـبكة الإنترنت، مما يثير في الطالبات ظروفًا أوسع للتنافس والتعامل مع الحاسب الآلي وشـبكة الإنترنت .
- 7. توفير الإمكانيات المادية الرئيسـية التي تمكن الطالبات من الاتصال بالإنترنت وتوظيفه في العملية التعليمية في القاعات الدراسـية.
	- 8. توسـيع قاعدة خدمات الإنترنت في المكتبة الجامعية .

# المراجع :

- 1. عيادات، يوسف احمد (2004)،الحاسوب التعليمي وتطبيقاته التربوية، ط1 ،الرياض: دار الميسرة للنشر والتوزيع.
	- 2. الهرش،عايد حمدان .عراوي،محمد ذبيان (2003).تصميم البرمجيات التعليمية وإنتاجما وتطبيقاتها التربوية
- 3. عبد الحميد، محمد زيدان (1428). التعلم الالكتروني- E-learning ، مجـلة مركـز البحـوث في الآداب والعلـوم التربوية، العدد الثامن .
- 4. الموسى،عبـد الله بـن عبـدالعزيز، اســتخدام خـدمات تصـال في نترنـت بفاعليـة في التعلـيم . ملخـص محـاضر (<sup>1429</sup> ،)هـ ة،جامعة الإمام،الر¦ض .
- .<sup>5</sup> الشرهان،جمال بن عبـدالعزيز. الشبكة العالمية للمعلومات "الإنترنت"ودورها في تعزيز البحث العلمي لدى طلاب جامعة الملك سعود بمدينة الرياض،بحث،جامعة الملك سعود.الرياض.
- 6. المناعي،عبـدالله سـالم. مجـالات الإفـادة مـن خـدمات الانترنـت في العلميـة العمليـة التعليميـة والبحـث العلمي كـما يتصورها أعضاء هيئة التدريس بجامعة قطر، مجلة العلوم التربوية (1430هــــ)،،العدد (5)،قطر.
- 7. الضرمان، فالح بن عبدالله. (2009) استخدام الانترنت في المكتبات الجامعية في السعودية وبعـض الدول العربيـة والغربية، مجلة عالم الكتب، العدد(1)، جدة.
	- .<br>8 . سعد،سيبد. ما هو البحث العلمي؟وكيفية كتابته؟ (2010)،مقالة علمية .الكويت . .<sup>9</sup> التودري،عوض حسين محمد ( <sup>1425</sup> ، )هـ المدرسة الإلكترونية وأدوار حديثة للمعلم ،الرياض : مكتبة الرشد .
- 10. الحيزان،حمد حسن.توصيفها نشأتها تاريخها مستقبلها الشبكة العنكبوتية الانترنت، (2007)، مجلة الجنـدي مسـلم، العدد (108)
- 11. جابر ،خليل.تاريخ شبكة المعلومات العالمية "انترنت" ،مقالة علمية،شبكة جابر . 12. فخار،توفيق بن محمد .الانترنت والبحث العلمي،مميزات ومجالات (2007)، مقالة علمية،مكتب الدراسات العلمية.
	- 13. سواحل، وجدي، الانترنت أم الشبكات،مقالة علمية،علوم وتكنولوجيا (2010)،موقع إسلام أون لاين نت.
- 14. العبود، فهد بن ناصر. دراسة عن معوقات استخدام الانترنت في مركز الإنترنت بجامعـة المـلك سـعود (2009)، جامعة الملك سعود،الرياض.
- 15. كليب، فضل جميل .مدى إفادة نترنت للباحثين في مجال البحث العلمـي ( 2009 ،) نـدوة علميـة، موقـع النـادي العربي،الأردن .

المراجع الأجنبية

16 - Cold, S. Jeff (2006). Using Really Simple Syndication (RSS) to enhance student research. ACM SIGITE Newsletter, Vol. 3, No. 1,January 2006.

17 - Désilets, Alain & Paquet, Sébastien (2005) Wiki as a Tool for Web-based Collaborative Story Telling in Primary School: a Case Study Paper presented at World Conference on Educational Multimedia, Hypermedia and Telecommunications (EDMEDIA).

18- Devaney, L. (2005). Senate bill aims to address web safety 'Protecting Children in the 11st Century Act' would require schools receiving eRate discounts to teach students about safe and responsible internet use. Retrieved October 03, 2007 from http://www.eschoolnews.com/

19- Downes, Stephen (2006) E-Learning 2.0. e-Learn MAGAZINE. Association of Computing Machinery. Retrieved Jan 21, 2008 from http://www.elearnmag.org.

 $\frac{1}{2011}$ صفحة | 90 | المجلة العلمية لكلية التربية – المجلد الأول – العدد  $(10)$  – مارس

20- Hill, J. , Wiley, D. , Nelson, L & Han, S. (2004). Exploring Research on Internet-based Learning: From Infrastructure to Interactions. In.D. Jonassen (Ed). Handbook of Research on Educational Communications and Technology. Lawrence Erlbaum Associates.

21- Horton, W. & Horton, K. (2003). E-learning Tools and Technologies. Wiley Publishing. Indianapolis. Indiana.

22- Juwah, Charles (2006) Interactions in Online Education: Implications for Theory and Practice: Open and Flexible Learning Series. Rutledge.

23- Kaplan-Leiserson, Eva (2005). Trend: Podcasting in Academic and Corporate Learning. Learning Circuits. [online] http://www.learningcircuits.org/2005/jun2005/0506\_trends

24- Khan, Badrul (2006) Flexible Learning in an Information Society. Information Science Publishing.

25- Obligor, Diana (2006) Learning Spaces. EDUCAUSE. Retrieved March 11, 1111 from www.educause.edu/learningspaces

26- Richardson, Will (2005). The ABCs of RSS. Technology and Learning magazine. May Edition. [online] http://www.techlearning.com/shared/printableArticle.jhtml?articleID=163100414

27- Richardson, Will.(2006) Blogs, Wikis, Podcasts, and Other Powerful Web Tools for Classrooms. Corwin Press.

28- UNESCO (2002) Information and Communication Technology in Teacher Education: A Planning Guide. ED/HED/TED/

 $91$  المجلة العلمية لكلية التربية – المجلد الأول – العدد  $(10)$  – مارس 2011 - صفحة | 91